**Universidad Siglo 21**

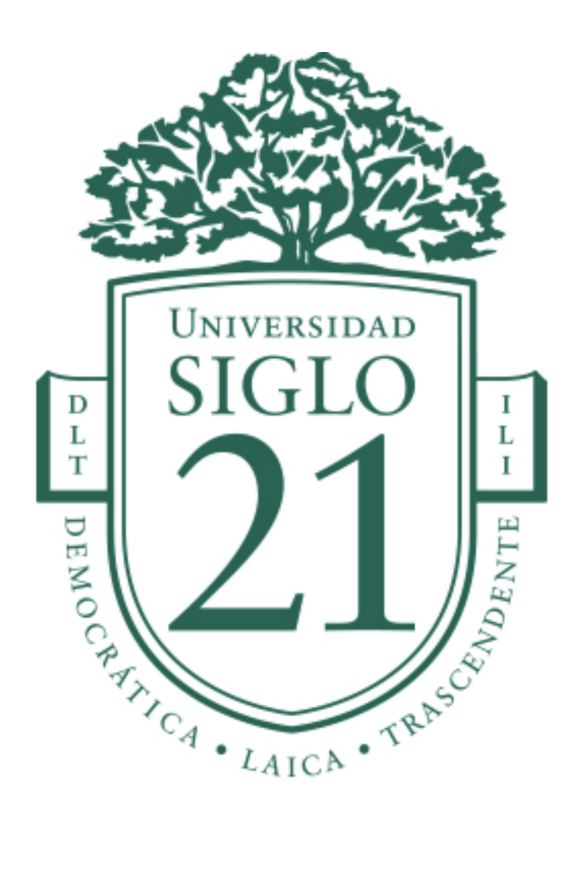

# **Trabajo Final de Grado. Prototipado Tecnológico Carrera:** Ingeniería en Software

Sistema de asistencia y control de compras en supermercados.

**Autor:** Pablo Andres Gallardo **Legajo:** SOF00772

Córdoba, Noviembre de 2022

# **Índice**

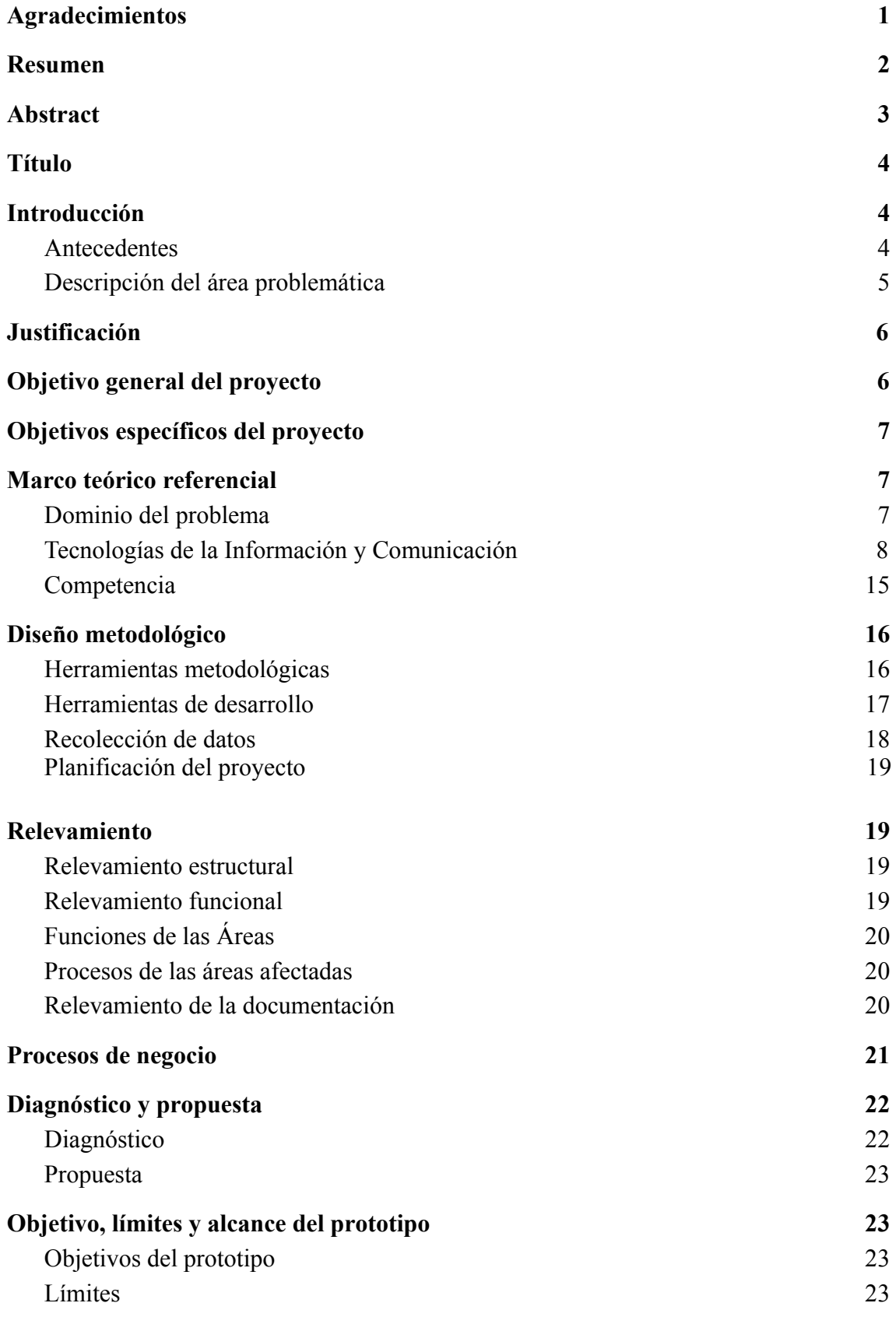

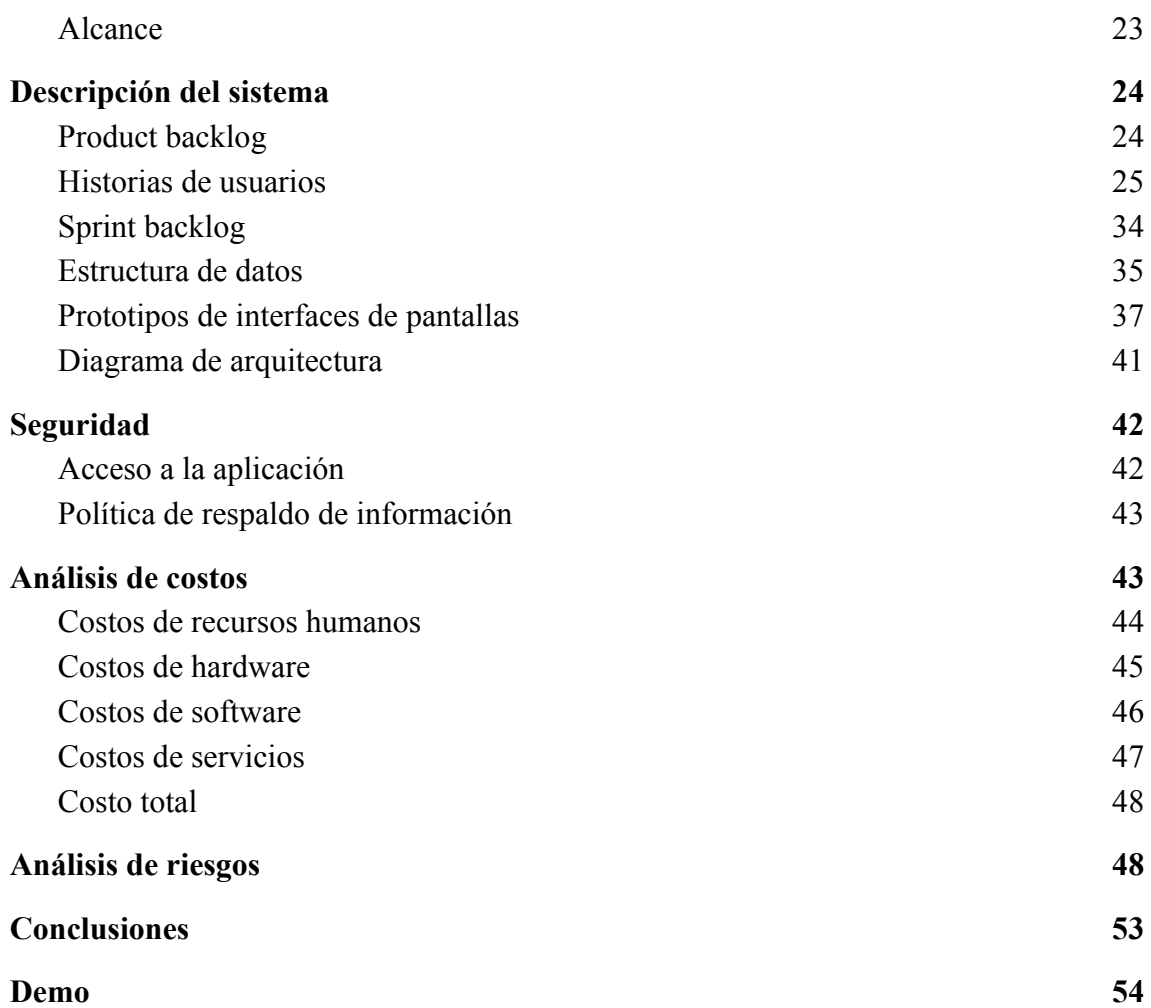

# **Índice de ilustraciones**

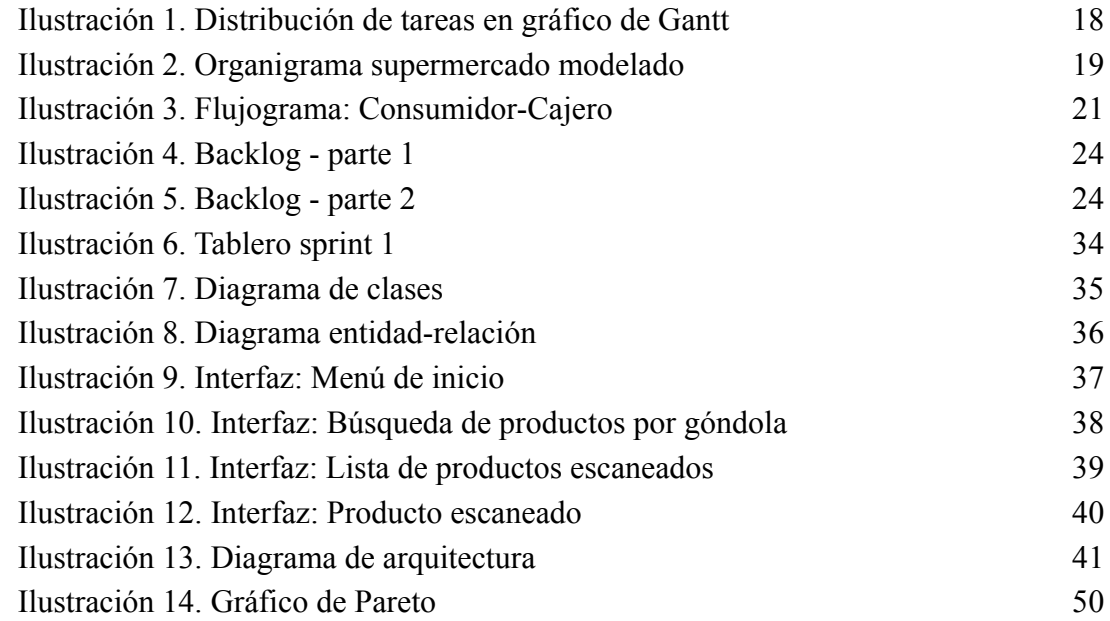

# **Índice de tablas**

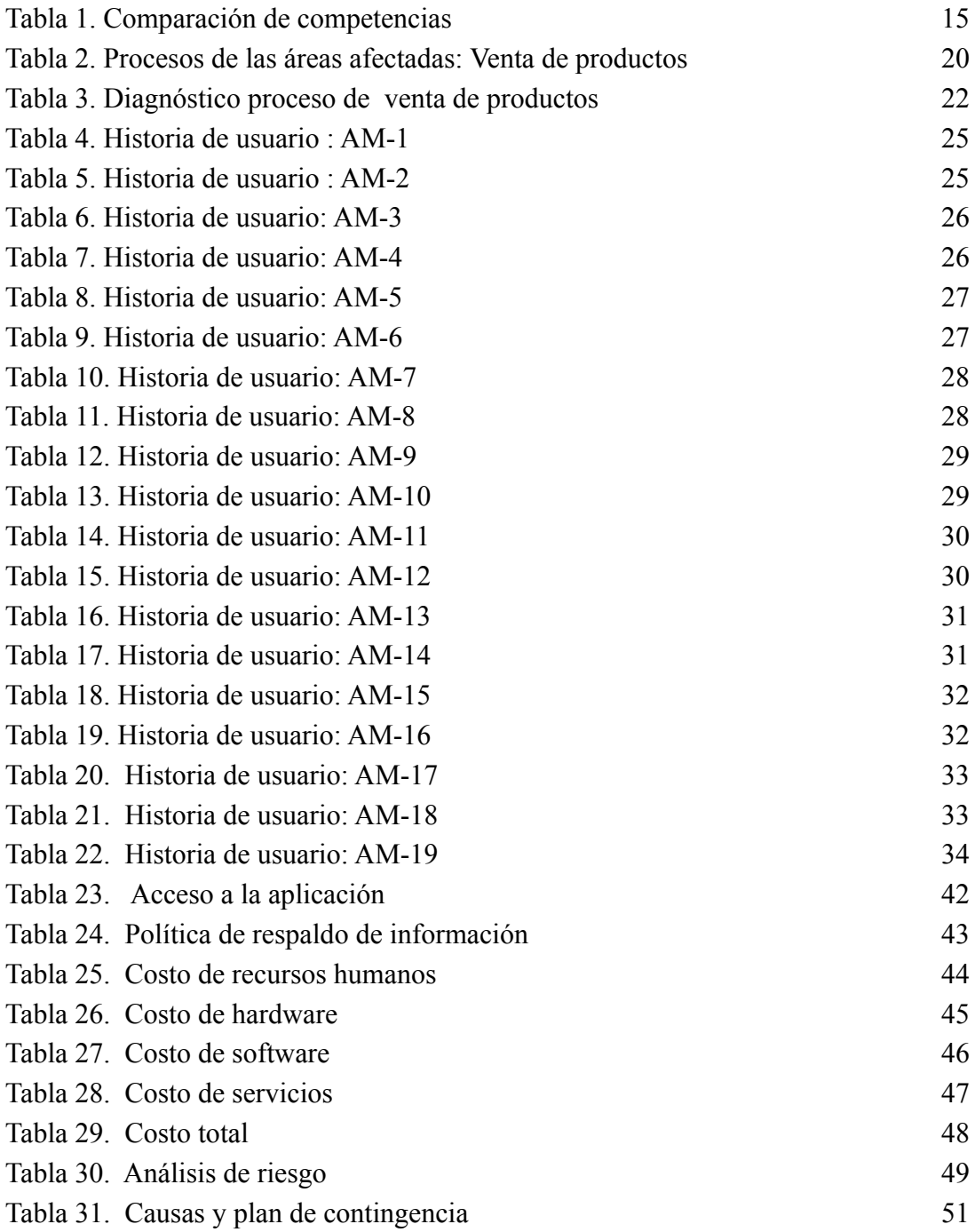

# **Índice de Anexos**

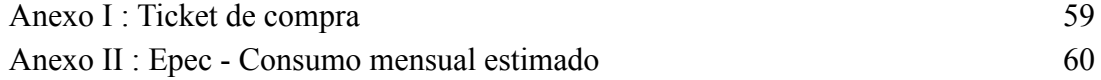

# **Agradecimientos**

El presente trabajo está dedicado a mis padres, que incondicionalmente me han apoyado a cumplir todos mis objetivos, enseñándome a nunca abandonar frente a las adversidades. Su esfuerzo, sacrificio y amor, me han forjado como persona.

Agradezco a mi tutor , Jorge Humberto Cassi, por su guía, acompañamiento y dedicación, para lograr llegar a esta instancia tan anhelada.

También recordar a mis amigos, compañeros y futuros colegas, que me ayudaron desinteresadamente durante todo el cursado de la carrera.

A la universidad Siglo 21, por brindarme la oportunidad de enriquecer mi conocimiento y formarme como profesional.

Para finalizar, agradecer a mi pareja, gracias por su paciencia, motivación y apoyo, ha sido un pilar fundamental para llegar a la meta.

# **Resumen**

<span id="page-5-0"></span>Un consumidor, al planificar ir al supermercado, tiene la certeza de que deberá invertir su valioso tiempo en ir de compras. En muchas ocasiones se podrán presentar distintas dificultades tales como la falta de exhibición de precio en los productos, no lograr ubicarlos entre tantas góndolas, y por último, no menos importante, las largas filas que se producen al querer abonar las compras en caja. Todas estas situaciones ya se encuentran normalizadas, pero nace aquí una oportunidad de mejora. Con la finalidad de maximizar la experiencia en el proceso de compra, disminuir tiempos, incertidumbre y posibles frustraciones, se desarrolló e implementó una aplicación, proporcionando una herramienta tecnológica e innovadora, donde el consumidor puede consultar el precio del producto escaneando su código de barra, también puede acceder a un buscador que facilitará la ubicación del mismo entre todas las góndolas del supermercado. Al finalizar la selección de productos, la aplicación permite generar una orden de compra, la cual agilizará el proceso de identificación de dichos productos en caja, optimizando así el tiempo del cajero y del consumidor.

**Palabras clave:** supermercado, proceso de compra, aplicación.

# **Abstract**

<span id="page-6-0"></span>When planning a trip to the supermarket, consumers expect to invest a considerable amount of time in shopping. However, they often encounter difficulties such as missing price tags, difficulty finding products amidst the cluttered shelves, and long checkout queues. While these issues are common, they represent opportunities for improvement. To maximize the shopping experience and minimize time consumption, frustration, and uncertainty, an application was developed and implemented that allows customers to scan product barcodes to check prices, use a search engine to find items quickly, and generate a purchase order for easy checkout. By streamlining the checkout process, the app optimizes both the consumer and cashier's time, significantly enhancing the shopping experience.

**Keywords:** supermarket, checkout process, application.

## **Título**

<span id="page-7-0"></span>Sistema de asistencia y control de compras en supermercados.

# **Introducción**

<span id="page-7-1"></span>Ir de compras al supermercado es una tarea que requiere tiempo. Diversos factores, como la falta de etiquetas con precio y el desconocimiento de la ubicación de los productos, dificultan el proceso generando frustración y estrés en el consumidor.

Este proyecto, aborda dichas situaciones brindando diferentes funciones al usuario, las cuales haciendo uso de su teléfono móvil podrá: corroborar precios, verificar el total de gastos, ubicar producto por góndolas, ver ofertas diarias, entre otras.

## <span id="page-7-2"></span>*Antecedentes*

Gioberchio (2017) realiza la siguiente apreciación respecto a los consumidores: No es oportunista, impulsivo ni desinhibido; todo lo contrario. El consumidor clase media argentino de hoy es racional, moderado y hasta desconfiado. En tiempos de bolsillos flacos e incertidumbre, piensa y planifica cada vez más sus compras y utiliza las herramientas que aprendió en otros momentos de crisis y cautela.

Continuando con sus palabras, además señala que:

En este punto los expertos coinciden en que el precio es el rey: el consumidor actual mira con mucha atención los precios, se interioriza sobre descuentos y promociones que le parecen poco transparentes, sacrifica tiempo y esfuerzo para poder informarse y comparar, reclama conocer el precio real y quiere que se lo digan de manera clara y contundente.

Al finalizar su artículo, también recuerda las palabras de Mociulsky en el informe de Trendsity:

> "Ante todo, el consumidor observa el precio final y luego lo incorpora o no en su plan de gastos", destacó Mociulsky. En el informe de Trendsity, el 80% de los consumidores aseguró que busca y compara precios antes de realizar un consumo. "Es algo –continuó– que ya está incorporado en su ADN: no se deja tentar fácilmente por promociones u ofertas, se permite romper pactos con las marcas y recurrir a estrategias ya probadas en otras épocas de crisis"

#### <span id="page-8-0"></span>*Descripción del área problemática*

En la economía argentina, el usuario está familiarizado con la modificación de precios, motivo por el cual, los consumidores del supermercado, tienden a ser más cautelosos incorporando un comportamiento de comparar precios antes de seleccionar un producto.

En algunos casos, los productos no se encuentran etiquetados, generando dos escenarios completamente distintos para el consumidor, el primero, desestimar la compra del producto, y como segunda alternativa, ubicar y caminar hacia la góndola con terminal de autoservicio para consultar su precio.

Sumemos también, aquellos consumidores que llevan un subtotal de sus gastos en la calculadora, para evitar superar su presupuesto, y evitar tener que dejar productos en la caja. Todos estos detalles y muchos más, aportan a que la experiencia dentro del supermercado no sea del todo satisfactoria.

# **Justificación**

<span id="page-9-0"></span>Para ir de compras se necesita de tiempo, el desarrollo de este proyecto persigue maximizar la experiencia del consumidor dentro del supermercado agilizando desde la selección de productos hasta el proceso de cobro en cajas.

Utilizando la base de datos ya existente del supermercado, específicamente de los productos, el desarrollo de la aplicación web facilita los siguientes beneficios a los consumidores:

- **Consultar precios de productos**: Desde su celular, sin la necesidad de buscar una terminal de autoservicio.
- **Ubicar productos por góndolas**: Buscar productos en la aplicación, señalizando en que góndola están ubicados.
- **Lista de compras virtual**: Verificar los productos que ha decidido llevar, en una lista desde su celular evitando buscarlos físicamente desde su carro.
- **Ofertas diarias**: Identificar productos que se encuentran con descuento.
- **Disminuir tiempo en caja**: Presentando el código de orden de compra, agilizando el proceso de cobro.

La implementación de la solución también genera valor agregado al supermercado, haciendo uso de tecnología de vanguardia, maximizando ventas diarias, y disminuyendo quejas de consumidores.

# **Objetivo general del proyecto**

<span id="page-9-1"></span>Analizar, diseñar y desarrollar una aplicación web que aumente la experiencia de los consumidores del supermercado, identificando ofertas y encontrando productos en góndolas, facilitando la consulta de precios y seguimiento de lista de compras a través de la cámara del teléfono móvil

# **Objetivos específicos del proyecto**

- <span id="page-10-0"></span>● Identificar ofertas diarias.
- Encontrar productos en góndolas.
- Consultar precios de los productos.
- Seguimiento de los productos depositados en el carro físico.

# **Marco teórico referencial**

<span id="page-10-2"></span><span id="page-10-1"></span>*Dominio del problema*

Según su definición, un supermercado es:

"Establecimiento comercial de venta al por menor en el que se expenden todo género de artículos alimenticios, bebidas, productos de limpieza, etc., y en el que el cliente se sirve a sí mismo y paga a la salida" (Real Academia Española, s.f.).

Se pueden diferenciar distintos tipos de supermercados regulados por la ley n° 18.425, sus principales diferencias radican en los productos cubiertos y metros cuadrados de superficie.

Para el desarrollo de este trabajo, nos centraremos en el más común: **supermercados**.

> Art. 3°– Se define como supermercado a los establecimientos minoristas que reúnan las siguientes características:

> a) Sus compras, ventas y administración sean dirigidas por una sola empresa o propietario;

> b) Venda obligatoriamente la gama de productos alimenticios que por reglamentación se establezca, artículos de limpieza, bazar y menaje;

> c) Tenga un local de ventas no inferior a mil metros cuadrados (1000 m2) para los ramos obligatorios;

d) Tenga una superficie destinada a depósito, acondicionamiento de mercaderías e instalaciones frigoríficas superior a doscientos metros cuadrados (200 m2);

e) Opere por el sistema de ventas de autoservicio y registre sus ventas por medios mecánicos. (Senado y Cámara de Diputados de la Nación Argentina, s.f.)

También definimos lo que es una **góndola** apoyándonos en la ley n° 27545.

"Artículo 5°- Definiciones. A los fines de esta ley se entiende por góndola todo espacio físico, mueble, estantería, en los que se ofrecen productos de similares características, incluidos las puntas de góndola". (Senado y Cámara de Diputados de la Nación Argentina, 2020)

<span id="page-11-0"></span>*Tecnologías de la información y comunicación*

#### **● Backend**

Es la parte del desarrollo web que se encarga de que toda la lógica de una página web funcione. Se trata del conjunto de acciones que pasan en una web pero que no vemos como, por ejemplo, la comunicación con el servidor. Dicho de una forma más informal, es el que trabaja detrás del escenario, moviendo los hilos para que todo salga bien. (JLagunas, 2022)

● **Java**:

Lenguaje de programación y la plataforma de desarrollo número uno. Reduce costos, acorta los plazos de desarrollo, impulsa la innovación y mejora los servicios de las aplicaciones. Considerando que en el mundo existen millones de desarrolladores que ejecutan más de 51 000 millones de máquinas virtuales Java, por lo que Java sigue siendo la plataforma de desarrollo preferida de empresas y desarrolladores. (Oracle, s.f.)

#### ● **Springboot**:

SpringBoot es un módulo del proyecto de Spring que fue creado para simplificar el desarrollo de aplicaciones con Spring Framework bajo licencia Apache 2.0. Pone a nuestro alcance una infraestructura para el desarrollo de aplicaciones en una plataforma de lenguaje Java de código abierto, que hace mucho más fácil la vida de los programadores ahorrando tiempo y costes, sin por ello sacrificar control sobre el código ni rendimiento. (Arnau, s.f.)

#### **● IntelliJ IDEA**

"Mientras que IntelliJ IDEA es un IDE para Java, también entiende y ofrece asistencia de codificación inteligente para una gran variedad de otros lenguajes como SQL" (Jetbrains, s.f.)

#### **● Frontend**

El frontend es la parte del desarrollo web que se dedica a la parte frontal de un sitio web, en pocas palabras del diseño de un sitio web, desde la estructura del sitio hasta los estilos como colores, fondos, tamaños hasta llegar a las animaciones y efectos.

Es esa parte de la página con la que interaccionan los usuarios de la misma, es todo el código que se ejecuta en el navegador de un usuario, al que se le denomina una aplicación cliente, es decir, todo lo que el visitante ve y experimenta de forma directa. (Bautista, 2021)

#### **● JavaScript**

Lenguaje de programación ligero, interpretado, o compilado justo-a-tiempo (just-in-time) con funciones de primera clase. Si bien es más conocido como un lenguaje de scripting (secuencias de comandos) para páginas web, y es usado en muchos entornos fuera del navegador, tal como Node.js, Apache CouchDB y Adobe Acrobat JavaScript es un lenguaje de programación basada en prototipos, multiparadigma, de un solo hilo, dinámico, con soporte para programación orientada a objetos, imperativa y declarativa (por ejemplo programación funcional). Lee más en acerca de JavaScript. (Mozilla, 2022)

**● React**

Es una librería de código abierto que se utiliza principalmente para construir interfaces; es decir, es una tecnología enfocada en la interactividad. Está orientada al front-end (parte del software que el usuarios utiliza) y su adopción ha ido aumentado en los últimos años. React se presenta como una excelente alternativa para hacer todo tipo de aplicaciones web, SPA (Single Page Application) y hasta aplicaciones para dispositivos móviles. Se destaca por contar con un completo ecosistema de módulos, herramientas y componentes que posibilitan desarrollar funcionalidades complejas en poco tiempo. (Coderhouse, 2021)

#### **● Webstorm**

WebStorm es un entorno de desarrollo integrado para JavaScript y las tecnologías relacionadas. Al igual que otros IDE de JetBrains, hace que su experiencia de desarrollo sea más agradable, automatiza las tareas repetitivas y le ayuda a gestionar las tareas complejas con facilidad. (Jetbrains, s.f.)

### **● Base de datos**

Es un almacén de datos relacionados con diferentes modos de organización. Una base de datos representa algunos aspectos del mundo real, aquellos que le interesan al usuario. Y que almacena datos con un propósito específico. Con la palabra "datos" se hace referencia a hechos conocidos que pueden registrarse, como ser números telefónicos, direcciones, nombres, etc. (Jlagunas, 2022)

## **● MySql**

En programación es prácticamente inevitable trabajar con algún tipo de sistema de gestión de bases de datos. Cualquier programa que imaginemos tarde o temprano necesitará almacenar datos en algún lugar, como mínimo para poder almacenar la lista de usuarios autorizados, sus permisos y propiedades.

MySQL es el sistema de gestión de bases de datos relacional más extendido en la actualidad al estar basada en código abierto. Desarrollado originalmente por MySQL AB, fue adquirida por Sun MicroSystems en 2008 y esta su vez comprada por Oracle Corporation en 2010, la cual ya era dueña de un motor propio InnoDB para MySQL.

MySQL es un sistema de gestión de bases de datos que cuenta con una doble licencia. Por una parte es de código abierto, pero por otra, cuenta con una versión comercial gestionada por la compañía Oracle. (Robledano, 2019)

## **● DataGrip**

DataGrip resuelve correctamente todas las referencias en su código SQL y le ayuda a refactorizarlas. Cuando cambie el nombre de una variable o alias, se actualizarán sus usos en todo el archivo. Los nombres de la tabla actual en la base de datos se actualizan cuando usted cambia el nombre de las referencias a ellos en sus consultas. Incluso hay una vista previa de los usos de tablas/vistas dentro de otras vistas, procedimientos almacenados y funciones. (Jetbrains, s.f.)

#### **● Sistema operativo**

Un sistema operativo es un conjunto de programas que permite manejar la memoria, disco, medios de almacenamiento de información y los diferentes periféricos o recursos de nuestra computadora, como son el teclado, el mouse, la impresora, la placa de red, entre otros. (Cilsa, s.f.)

#### **● Windows 10**

"Windows 10 es el sistema operativo de Microsoft para computadores de escritorio, portátiles, consolas de videojuegos y dispositivos móviles como celulares y tabletas." (Gcfglobal, s.f.)

#### **● Código fuente**

"El código fuente es un archivo o conjunto de archivos, que contienen instrucciones concretas, escritas en un lenguaje de programación, que posteriormente compilan uno o varios programas." (Jvs-informatica, s.f.)

#### **● Bitbucket**

"Con una integración sin igual con Jira y CI/CD incorporadas, Bitbucket Cloud es la herramienta de Git nativa de la solución Open DevOps de Atlassian. Únete a los millones de desarrolladores que crean software en Bitbucket." (Atlassian, s.f.)

#### **● Postman**

Postman nace como una herramienta que principalmente nos permite crear peticiones sobre APIs de una forma muy sencilla y poder, de esta manera, probar las APIs. Todo basado en una extensión de Google Chrome. El usuario de Postman puede ser un desarrollador que esté comprobando el funcionamiento de una API para desarrollar sobre ella o un operador el cual esté realizando tareas de monitorización sobre un API. (Cuervo, 2019)

#### **● Cloud/nube**

"La arquitectura de nube es la manera en la que los componentes tecnológicos se combinan para construir una nube, en la que los recursos se agrupan mediante la tecnología de virtualización y se comparten en una red" (Vmware, s.f.)

#### **● Hostinger**

Hostinger ofrece algunos de los mejores servicios de alojamiento web del mundo y es utilizado por una gran cantidad de personas. Dispone de una gama de soluciones de alojamiento asequibles, que incluyen alojamiento compartido, WordPress, VPS y en la nube. (Mundobytes, s.f.)

# **● Script**

Los scripts son fragmentos de código que tienen como objetivo realizar o añadir funciones dentro de una página web o e-commerce. La evolución de los scripts los han convertido en parte fundamental de la programación web y sin ellos no sería posible realizar muchas de las funciones que las páginas actuales ofrecen a los usuarios. (Seoestudios, 2020)

### **● Google Drive**

"Google Drive es una plataforma gratuita que te permite almacenar archivos y acceder a ellos desde cualquier lugar utilizando la [nube](https://edu.gcfglobal.org/es/como-funciona-la-nube/), allí también puedes crear documentos, hojas de cálculo, presentaciones y más" (Gcfglobal, s.f.)

#### **● Endpoint**

"A las URL's que reciben o retornan información de un Web API se les llama endpoints" (Escobar, 2015)

### <span id="page-18-0"></span>*Competencia*

|                               | <b>Ver</b><br>ofertas | <b>Comprar desde</b><br>la aplicación y<br>retirar en el<br>local | <b>Sistema</b><br>de puntos<br>por<br>compras | <b>Armar</b><br>lista de<br>compras | <b>Escanear</b><br>productos y<br>ver precios | Compatible<br>con Ios <sup>1</sup> | <b>Compatible</b><br>con<br>Android <sup>2</sup> |
|-------------------------------|-----------------------|-------------------------------------------------------------------|-----------------------------------------------|-------------------------------------|-----------------------------------------------|------------------------------------|--------------------------------------------------|
| Club Día                      | <b>SI</b>             | NO <sub>1</sub>                                                   | <b>SI</b>                                     | <b>SI</b>                           | NO                                            | $SI^3$                             | SI <sup>4</sup>                                  |
| <b>Jumbo Más</b>              | <b>SI</b>             | NO                                                                | <b>SI</b>                                     | NO                                  | NO                                            | SI <sup>5</sup>                    | SI <sup>6</sup>                                  |
| <b>Vea Digital</b>            | SI                    | <b>SI</b>                                                         | NO                                            | NO                                  | NO <sub>1</sub>                               | NO                                 | SI <sup>8</sup>                                  |
| <b>Changomas</b><br>argentina | <b>SI</b>             | SI                                                                | NO                                            | NO                                  | NO <sub>1</sub>                               | SI <sup>7</sup>                    | SI <sup>10</sup>                                 |
| <b>Hiper libertad</b>         | <b>SI</b>             | <b>SI</b>                                                         | NO                                            | NO                                  | NO <sub>1</sub>                               | SI <sup>9</sup>                    | SI <sup>12</sup>                                 |
| Coto digital                  | <b>SI</b>             | <b>SI</b>                                                         | NO                                            | NO <sub>1</sub>                     | NO <sub>1</sub>                               | SI <sup>11</sup>                   | N <sub>O</sub>                                   |
| Comprando                     | <b>SI</b>             | NO <sub>1</sub>                                                   | NO                                            | NO                                  | <b>SI</b>                                     | NO                                 | SI <sup>14</sup>                                 |

<span id="page-18-1"></span>*Tabla 1. Comparación de competencias.*

*Fuente: Elaboración propia*

<sup>1</sup> Las aplicaciones para **iOS** fueron consultadas desde:

 $3$  <https://apps.apple.com/ar/app/clubdia-la-app-del-ahorro/id1326760433?l=en>

 $5$  https://apps.apple.com/ar/app/jumbo-mas/id1455629862

 $^7$  https://apps.apple.com/ar/app/changomas-argentina/id1426070975?l=en

<sup>9</sup> <https://apps.apple.com/ar/app/hiper-libertad/id1537823304?l=en>

<sup>11</sup> <https://play.google.com/store/apps/details?id=com.coto.cotodigital>

<sup>2</sup> Las aplicaciones para **Android** fueron consultadas desde:

<sup>4</sup> https://play.google.com/store/apps/details?id=ar.com.supermercadosdia.customers

<sup>6</sup> https://play.google.com/store/apps/details?id=com.cencosud.jumbomas.ti

<sup>8</sup> https://play.google.com/store/apps/details?id=com.veamobile.android.veadigital

<sup>10</sup> https://play.google.com/store/apps/details?id=com.walmart.changomasandroid

<sup>12</sup> https://play.google.com/store/apps/details?id=com.hiperlibertad.android.vtex

<sup>14</sup> <https://play.google.com/store/apps/details?id=ar.com.comprando.comprando>

# **Diseño metodológico**

#### <span id="page-19-1"></span><span id="page-19-0"></span>*Herramientas metodológicas*

Para el desarrollo de este proyecto se utilizó la metodología ágil Scrum, con Sprint de duración de dos semanas.

#### **● Metodología ágil**

El enfoque ágil para el desarrollo de software busca distribuir de forma permanente sistemas de software en funcionamiento diseñados con iteraciones rápidas.

Sin embargo, la frase "metodología ágil" es engañosa porque implica que el enfoque ágil es la única forma de abordar el desarrollo de software. La metodología ágil no hace referencia a una serie de indicaciones sobre qué hacer exactamente durante el desarrollo de software. Se trata más bien de una forma de pensar en la colaboración y los flujos de trabajo, y define un conjunto de valores que guían nuestras decisiones con respecto a lo que hacemos y a la manera en que lo hacemos. (Redhat, 2022)

#### **● Scrum**

Este marco de gestión de trabajos se diseñó para equipos pequeños e interdisciplinarios de entre 5 y 9 personas, los cuales dividen su trabajo en acciones que se pueden completar en un período de tiempo uniforme denominado "sprint". Los equipos de Scrum están formados por los miembros, un facilitador y el dueño de un producto. Por lo general, este marco de trabajo se implementa cuando un proyecto grande se puede dividir en Sprint de dos a cuatro semanas. Además, se centra en ciclos de retroalimentación mediante reuniones donde se realiza una "retrospectiva" del sprint. Su lema no oficial bien podría ser "analice todo y adáptese". (Redhat, 2022)

**● Jira**

Jira Software forma parte de una gama de productos diseñados para ayudar a equipos de todo tipo a gestionar el trabajo. En principio, Jira se diseñó como un gestor de incidencias y errores. Sin embargo, se ha convertido en una potente herramienta de gestión de trabajo para todo tipo de casos de uso, desde la gestión de requisitos y casos de prueba hasta el desarrollo de software ágil. (Atlassian, s.f.)

#### <span id="page-20-0"></span>*Herramientas de desarrollo*

El entorno de desarrollo seleccionado está compuesto por Windows 10 como sistema operativo, y para el desarrollo del Backend se hará uso de Intellij IDEA, con Java en su versión 8 y el framework Springboot version 2.7.

En Frontend, Webstorm es la herramienta elegida, con Javascript, apoyado del framework react. Todo el código fuente será versionado en un repositorio de Bitbucket.

En cuanto a la información, es resguardada en una base de datos relacional MySql. DataGrip ayudará a su manipulación.

Los endpoints serán testeados realizados con Postman.

La infraestructura para disponibilizar el acceso a la aplicación va a ser tipo cloud usando hostinger como alojamiento, y mediante scripts se respaldan los datos en google drive.

#### <span id="page-21-0"></span>*Recolección de datos*

Para la recolección de datos del proyecto, se hizo uso de la técnica de observación directa de manera presencial dentro del supermercado, percibiendo el flujo de compra de productos desde la mirada de un consumidor y también desde el punto de vista de un cajero. También se han reforzado partes de los procesos con documentación web.

"La observación es un elemento fundamental de todo proceso de investigación; en ella se apoya el investigador para obtener el mayor número de datos. Gran parte del acervo de conocimientos que constituye la ciencia ha sido lograda mediante la observación" (Sanjuán, s.f.)

#### *Planificación del proyecto*

Se presenta el siguiente gráfico de Gantt referenciando la distribución de tiempo en base a las tareas correspondientes al desarrollo del proyecto.

<span id="page-21-1"></span>*Ilustración 1. Distribución de tareas en gráfico de Gantt.*

|                                           |                        |                      |          | <b>AGOSTO</b>     |  |          | <b>SEPTIEMBRE</b> |                                |  | <b>OCTUBRE</b> |  |  | <b>NOVIEMBRE</b> |                                                                                                    |  |
|-------------------------------------------|------------------------|----------------------|----------|-------------------|--|----------|-------------------|--------------------------------|--|----------------|--|--|------------------|----------------------------------------------------------------------------------------------------|--|
|                                           |                        |                      | Semana 1 | Semana 2 Semana 3 |  | Semana 4 | Semana 5          | Semana 6   Semana 7   Semana 8 |  |                |  |  |                  | Semana 9 Semana 10 Semana 11 Semana 12 Semana 13 Semana 14                                                                              |  |
|                                           | Fecha Inicio Fecha Fin |                      |          |                   |  |          |                   |                                |  |                |  |  |                  | ciminia a ciminia a che in interno della metale di ciminia alcini metale di ciminia alcini metale di ciminia a ciminia alcini metale di |  |
| Seleccion de Tematica                     | 8-8-2022               | 10-8-2022            |          |                   |  |          |                   |                                |  |                |  |  |                  |                                                                                                    |  |
| Titulo                                    | $8 - 8 - 2022$         | 10-8-2022            |          |                   |  |          |                   |                                |  |                |  |  |                  |                                                                                                    |  |
| Introduccion                              | 11-8-2022              | 16-8-2022            |          |                   |  |          |                   |                                |  |                |  |  |                  |                                                                                                    |  |
| Justificacion                             | 15-8-2022              | 19-8-2022            |          |                   |  |          |                   |                                |  |                |  |  |                  |                                                                                                    |  |
| Objetivo general                          | 17-8-2022              | 23-8-2022            |          |                   |  |          |                   |                                |  |                |  |  |                  |                                                                                                    |  |
| Objetivos especificos                     | 22-8-2022              | 26-8-2022            |          |                   |  |          |                   |                                |  |                |  |  |                  |                                                                                                    |  |
| Marco teorico referencial                 | 24-8-2022              | 30-8-2022            |          |                   |  |          |                   |                                |  |                |  |  |                  |                                                                                                    |  |
| Diseño metodológico                       | 29-8-2022              | 2-9-2022             |          |                   |  |          |                   |                                |  |                |  |  |                  |                                                                                                    |  |
| Relevamiento                              | 31-8-2022              | 2-9-2022             |          |                   |  |          |                   |                                |  |                |  |  |                  |                                                                                                    |  |
| Procesos de negocio                       | 5-9-2022               | $9 - 9 - 2022$       |          |                   |  |          |                   |                                |  |                |  |  |                  |                                                                                                    |  |
| Diagnostico y Propuesta                   | 7-9-2022               | 14-9-2022            |          |                   |  |          |                   |                                |  |                |  |  |                  |                                                                                                    |  |
| Objetivo, límite y alcances del prototipo | 12-9-2022              | 14-9-2022            |          |                   |  |          |                   |                                |  |                |  |  |                  |                                                                                                    |  |
| Descripción del sistema                   | 15-9-2022              | 16-9-2022            |          |                   |  |          |                   |                                |  |                |  |  |                  |                                                                                                    |  |
| Confeccion del backlog                    | 15-9-2022              | 20-9-2022            |          |                   |  |          |                   |                                |  |                |  |  |                  |                                                                                                    |  |
| Creacion de historias de usuario          | 19-9-2022              | 21-9-2022            |          |                   |  |          |                   |                                |  |                |  |  |                  |                                                                                                    |  |
| Diagramas de clases                       | 22-9-2022              | 23-9-2022            |          |                   |  |          |                   |                                |  |                |  |  |                  |                                                                                                    |  |
| Diagramas de bases de datos               | 26-9-2022              | 27-9-2022            |          |                   |  |          |                   |                                |  |                |  |  |                  |                                                                                                    |  |
| Prototipos de interfaces de pantallas     | 26-9-2022              | 28-9-2022            |          |                   |  |          |                   |                                |  |                |  |  |                  |                                                                                                    |  |
| Diagrama de arquitectura                  | 29-9-2022              | 30-9-2022            |          |                   |  |          |                   |                                |  |                |  |  |                  |                                                                                                    |  |
| Seguridad                                 | 3-10-2022              | 5-10-2022            |          |                   |  |          |                   |                                |  |                |  |  |                  |                                                                                                    |  |
| Politica de respaldo de informacion       | 3-10-2022              | 7-10-2022            |          |                   |  |          |                   |                                |  |                |  |  |                  |                                                                                                    |  |
| Analisis de costos                        | 6-10-2022              | 7-10-2022            |          |                   |  |          |                   |                                |  |                |  |  |                  |                                                                                                    |  |
| Analisis de riesgos                       |                        | 6-10-2022 12-10-2022 |          |                   |  |          |                   |                                |  |                |  |  |                  |                                                                                                    |  |
| Principio de Pareto                       | 13-10-2022 18-10-2022  |                      |          |                   |  |          |                   |                                |  |                |  |  |                  |                                                                                                    |  |
| Plan de contingencia                      | 17-10-2022 19-10-2022  |                      |          |                   |  |          |                   |                                |  |                |  |  |                  |                                                                                                    |  |
| Conclusiones                              | 18-10-2022 21-10-2022  |                      |          |                   |  |          |                   |                                |  |                |  |  |                  |                                                                                                    |  |
| Demo                                      | 20-10-2022 21-10-2022  |                      |          |                   |  |          |                   |                                |  |                |  |  |                  |                                                                                                    |  |
| Resumen                                   | 21-10-2022 26-10-2022  |                      |          |                   |  |          |                   |                                |  |                |  |  |                  |                                                                                                    |  |
| Abstract                                  | 25-10-2022 28-10-2022  |                      |          |                   |  |          |                   |                                |  |                |  |  |                  |                                                                                                    |  |
| Anexos                                    | 27-10-2022 1-11-2022   |                      |          |                   |  |          |                   |                                |  |                |  |  |                  |                                                                                                    |  |
| Portada                                   | 27-10-2022             | 1-11-2022            |          |                   |  |          |                   |                                |  |                |  |  |                  |                                                                                                    |  |
| Referencias                               |                        | 8-8-2022 4-11-2022   |          |                   |  |          |                   |                                |  |                |  |  |                  |                                                                                                    |  |
| Codificacion del prototipo.               |                        | 3-10-2022 11-11-2022 |          |                   |  |          |                   |                                |  |                |  |  |                  |                                                                                                    |  |

# **Relevamiento**

## <span id="page-22-1"></span><span id="page-22-0"></span>*Relevamiento estructural*

Para el desarrollo del proyecto, se ha contemplado su implementación a todo tipo de supermercados. Para el consumidor, es un requerimiento el uso de un teléfono móvil con acceso a internet y también acceso a la cámara fotográfica, para escanear los productos.

# <span id="page-22-2"></span>*Relevamiento funcional*

La estructura por departamentos puede variar entre distintos supermercados, el foco del proyecto aplica a las áreas de : 'Sistema', 'Depósito' y 'Ventas'.

<span id="page-22-3"></span>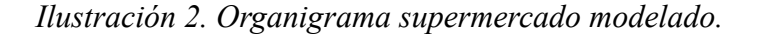

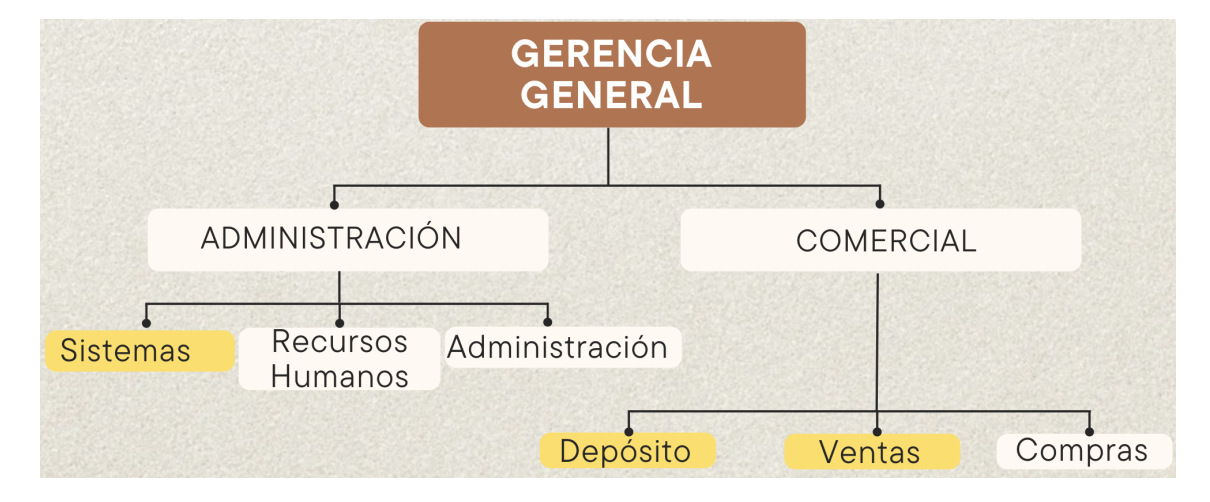

*Fuente: Elaboración propia.*

- <span id="page-23-0"></span>● **Sistemas**: Se encargan de la infraestructura tecnológica, desde la disponibilidad del sitio web, el sistema transaccional para el cobro en cajas, disponibilidad una base de datos para el control de stock por parte del área de depósito.
- **Ventas**: Dentro del área de venta, se identifica al cajero, quien se encarga de procesar producto por producto del cliente, y su posterior cobro. También destacamos a los supervisores de caja que apoyan a la gestión de cajas y al arqueo de dinero.
- **Depósito**: Encargados de controlar y almacenar los productos. Además, otra de sus tareas es el control de stock.

# <span id="page-23-1"></span>*Procesos de las áreas afectadas*

| Nombre | Venta de productos                                                                                                    |
|--------|----------------------------------------------------------------------------------------------------|
| Roles  | $\bullet$ Consumidor<br>Cajero                                                                                                    |
| Pasos  | 1. El consumidor ingresa al supermercado.<br>2. Selecciona los productos y los deposita en<br>- su<br>carrito/canasto.<br>3. Se dirige a caja y le entrega los productos al cajero.<br>4. El cajero toma los productos y los identifica en el sistema,<br>generando una lista de productos y un total a pagar.<br>5. Le informa el total a pagar al cliente<br>6. El cliente abona, y el cajero entrega los productos junto al<br>ticket de compra. |

<span id="page-23-3"></span>*Tabla 2. Procesos de las áreas afectadas: Venta de productos.*

*Fuente: Elaboración propia.*

## <span id="page-23-2"></span>*Relevamiento de la documentación*

Se adjunta una factura en el Anexo I, a modo de ejemplo, que es recibida al finalizar una compra.

<span id="page-24-1"></span><span id="page-24-0"></span>*Ilustración 3. Flujograma: Consumidor-Cajero*

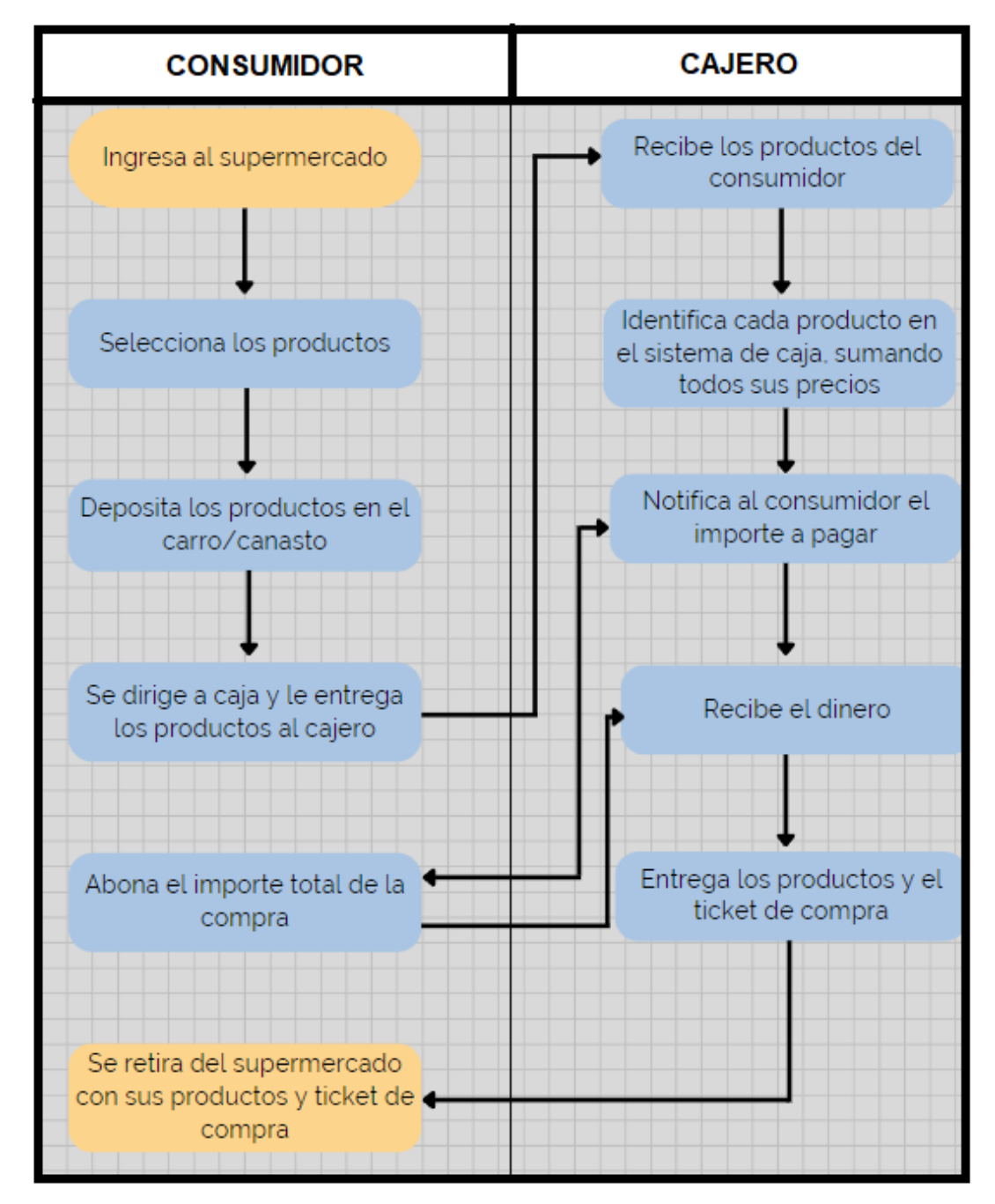

*Fuente: Elaboración propia*

# <span id="page-25-1"></span><span id="page-25-0"></span>*Diagnóstico*

Con la información recolectada en el relevamiento, se detallan los problemas detectados junto a sus causas.

# <span id="page-25-2"></span>*Tabla 3. Diagnóstico proceso de venta de productos*

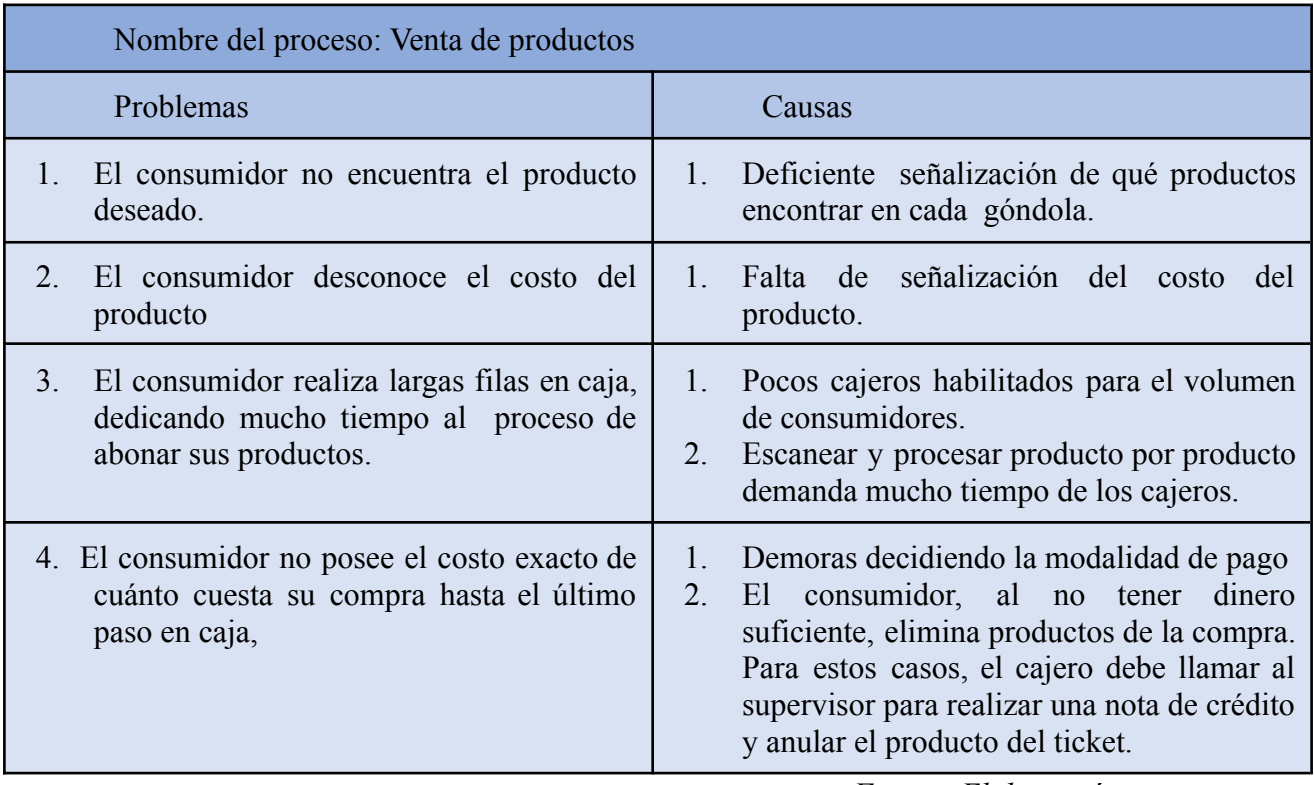

#### <span id="page-26-0"></span>*Propuesta*

Se propuso el desarrollo de una aplicación web para dispositivos móviles, con el objetivo de reforzar los puntos débiles detectados en el proceso de venta de productos.

El consumidor, haciendo uso de la cámara de su celular, podrá escanear cualquier producto, obteniendo su información y precio. Además el sistema soportará la generación de una orden de compra, agilizando el proceso de identificación de productos y cobro en caja.

Se puso a disposición una herramienta para ubicar en qué góndola se encuentra el producto buscado, además el consumidor puede ver las ofertas del día y usar códigos de descuentos al finalizar su compra*.*

# **Objetivo, límites y alcance del prototipo**

## <span id="page-26-2"></span><span id="page-26-1"></span>*Objetivos del prototipo*

Desarrollar una aplicación que aumente la experiencia del consumidor, asistiendo en el proceso de identificación de productos, generando una lista de compra, aplicando cupones de descuentos, visualizando productos en ofertas y ubicando en que gondolas se encuentran cada producto.

#### <span id="page-26-3"></span>*Límites*

Desde que el consumidor ingresa al supermercado, hasta que finaliza el proceso de pago de productos en caja*.*

## <span id="page-26-4"></span>*Alcance*

- *●* Identificar precio y ubicación de los productos. (Consumidores)
- *●* Generación de orden de compra con productos ya identificados. (Consumidores)
- *●* Lectura de orden de compra. (Cajeros)
- *●* Visualización de productos en oferta. (Consumidores)
- *●* Uso de códigos de descuento. (Consumidores)
- *●* Acceso al sistema de cobranza. (Cajeros)
- *●* Pago de los productos a través de pasarela de pago. (Consumidores*)*

# **Descripción del sistema**

# <span id="page-27-1"></span><span id="page-27-0"></span>*Product backlog*

Dentro del product backlog, se enlistan todas las tareas a realizar, comúnmente llamadas historias de usuario. Cada una de ellas, contiene un nombre, una descripción, un criterio de aceptación, un estado y puntos equivalentes al esfuerzo necesario para su realización.

### <span id="page-27-2"></span>*Ilustración 4. Backlog - parte 1*

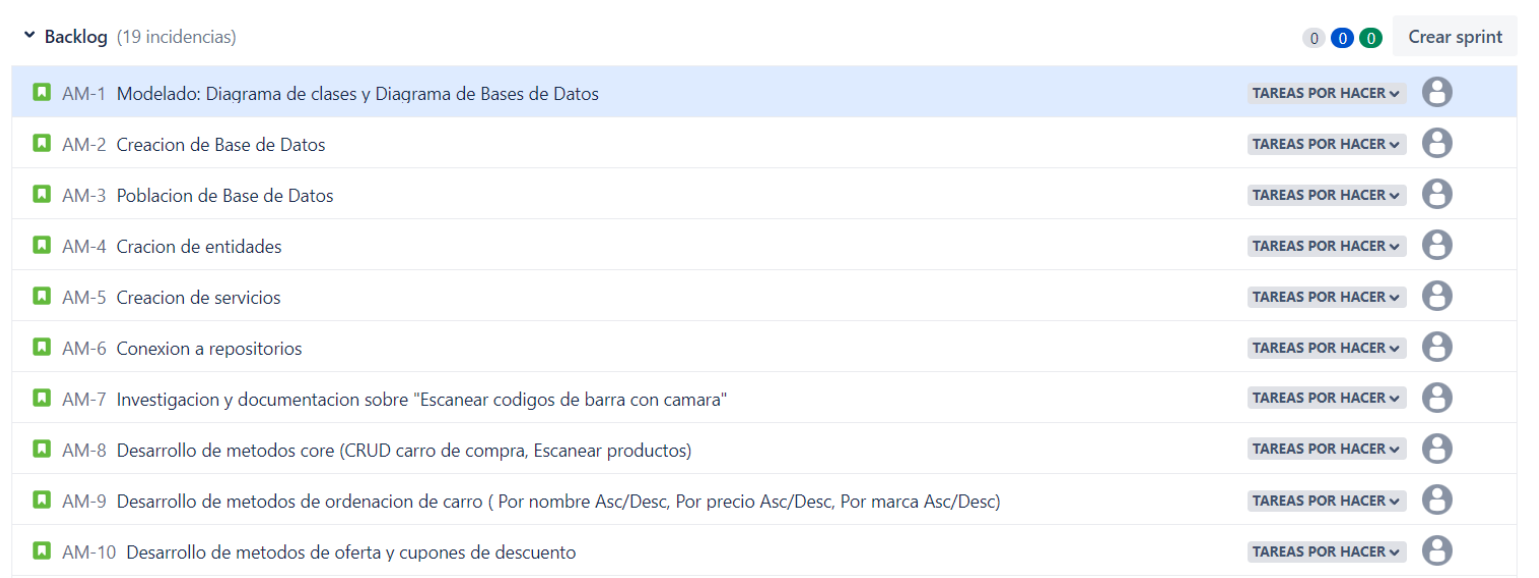

## *Fuente: Elaboración propia.*

# <span id="page-27-3"></span>*Ilustración 5. Backlog - parte 2*

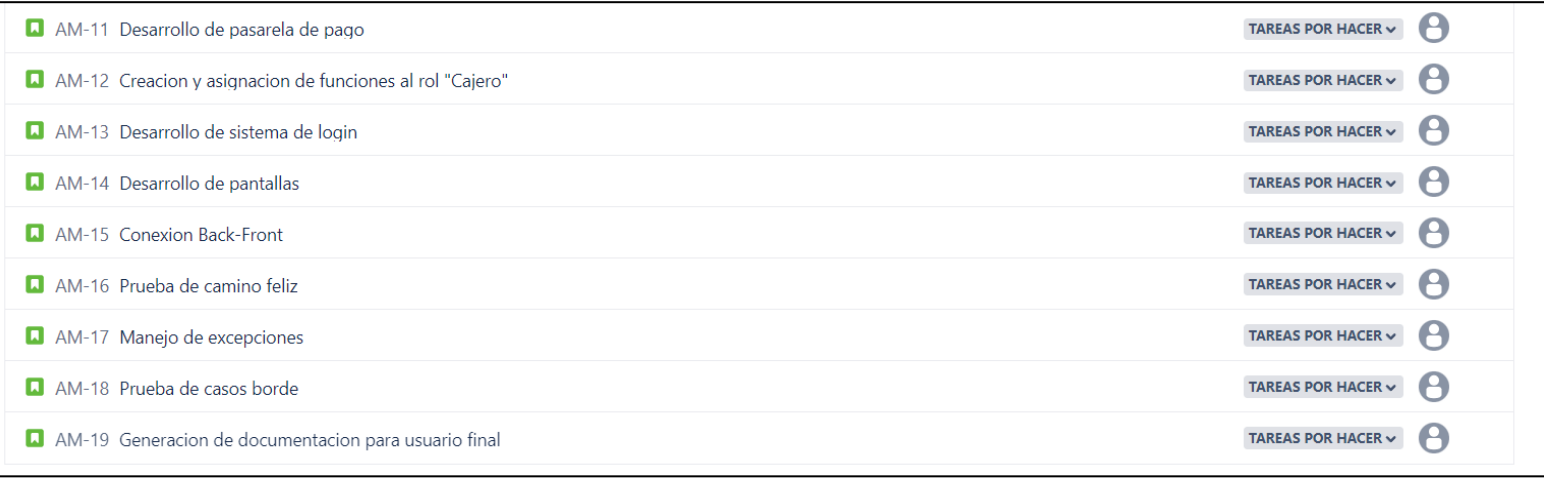

# <span id="page-28-0"></span>*Historias de usuarios*

A continuación, se detalla el contenido de todas las historias de usuario.

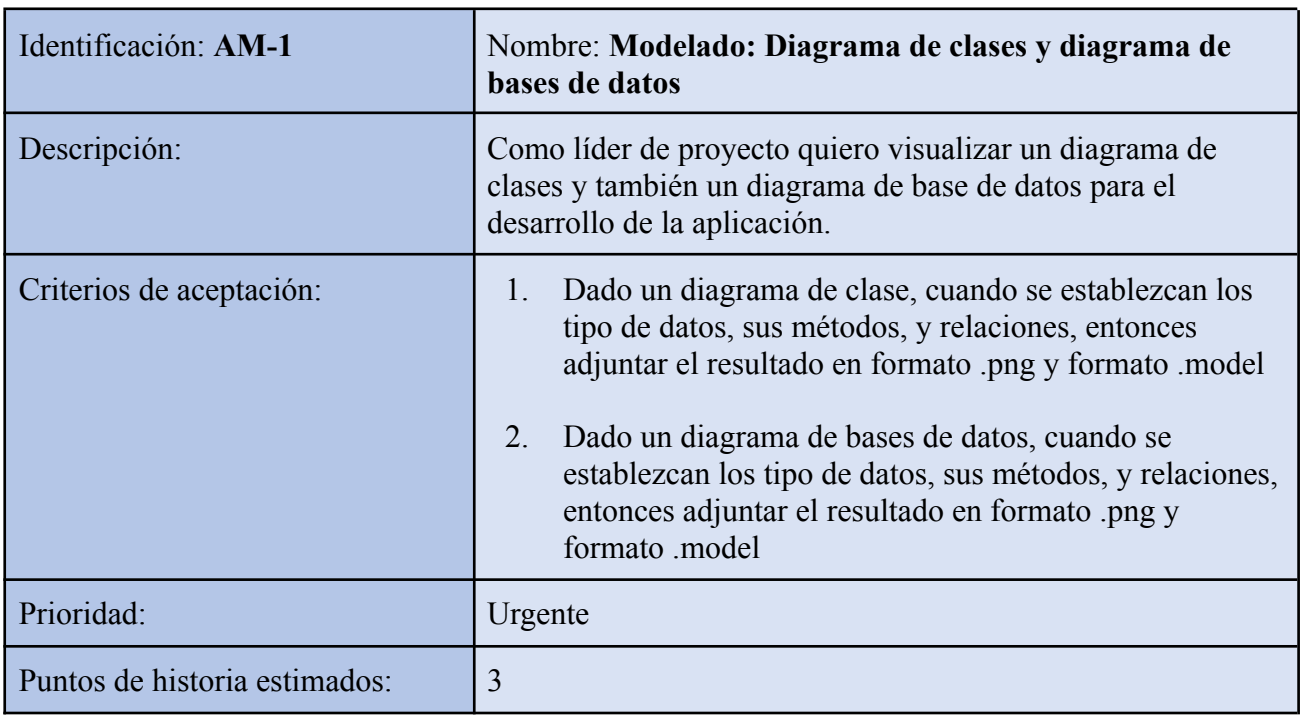

<span id="page-28-1"></span>*Tabla 4. Historia de usuario : AM-1.*

*Fuente: Elaboración propia.*

| Identificación: AM-2          | Nombre: Creación de base de datos                                                                                                    |
|-------------------------------|----------------------------------------------------------------------------------------------------|
| Descripción:                  | Como líder de proyecto, quiero la creación de una base de<br>datos basada en los diagramas aprobados, para su posterior<br>población |
| Criterios de aceptación:      | Dado una base de datos MySql, cuando se establezcan<br>la creación y relaciones entre las tablas, entonces<br>adjuntar script.       |
| Prioridad:                    | Baja                                                                                                    |
| Puntos de historia estimados: |                                                                                                    |

<span id="page-28-2"></span>*Tabla 5. Historia de usuario : AM-2.*

<span id="page-29-0"></span>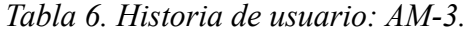

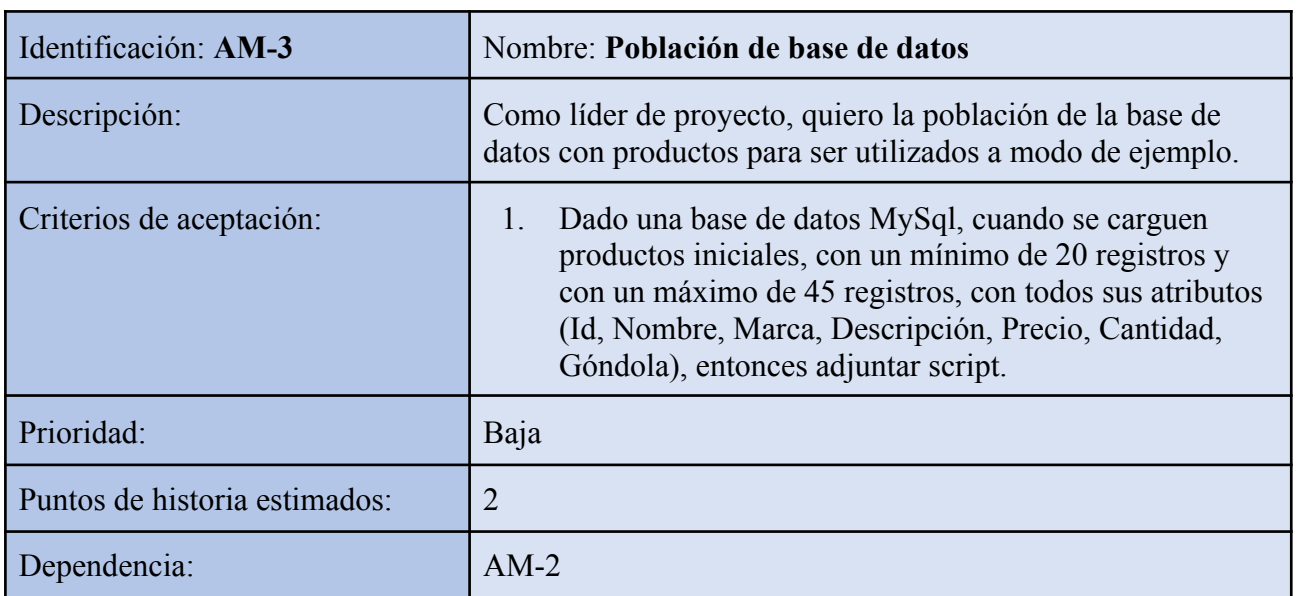

*Fuente: Elaboración propia.*

<span id="page-29-1"></span>*Tabla 7. Historia de usuario: AM-4.*

| Identificación: AM-4          | Nombre: Creación de entidades                                                                                                    |  |
|-------------------------------|----------------------------------------------------------------------------------------------------|--|
| Descripción:                  | Como líder de proyecto quiero la creación de las entidades<br>Usuario, Productos y Carro de compra, para el desarrollo del<br>backend.                                                                                                    |  |
| Criterios de aceptación:      | Dado una clase en java, cuando se crean las entidades<br>1.<br>Usuario Producto y Carro de compra, hacerlo basado<br>en los diagramas aprobados. También incluir método<br>'toString()' y relaciones entre entidades, entonces<br>guardar cambios en Bitbucket |  |
| Prioridad:                    | Media                                                                                                    |  |
| Puntos de historia estimados: | 3                                                                                                    |  |
| Dependencia:                  | $AM-1$                                                                                                    |  |

<span id="page-30-0"></span>*Tabla 8. Historia de usuario: AM-5.*

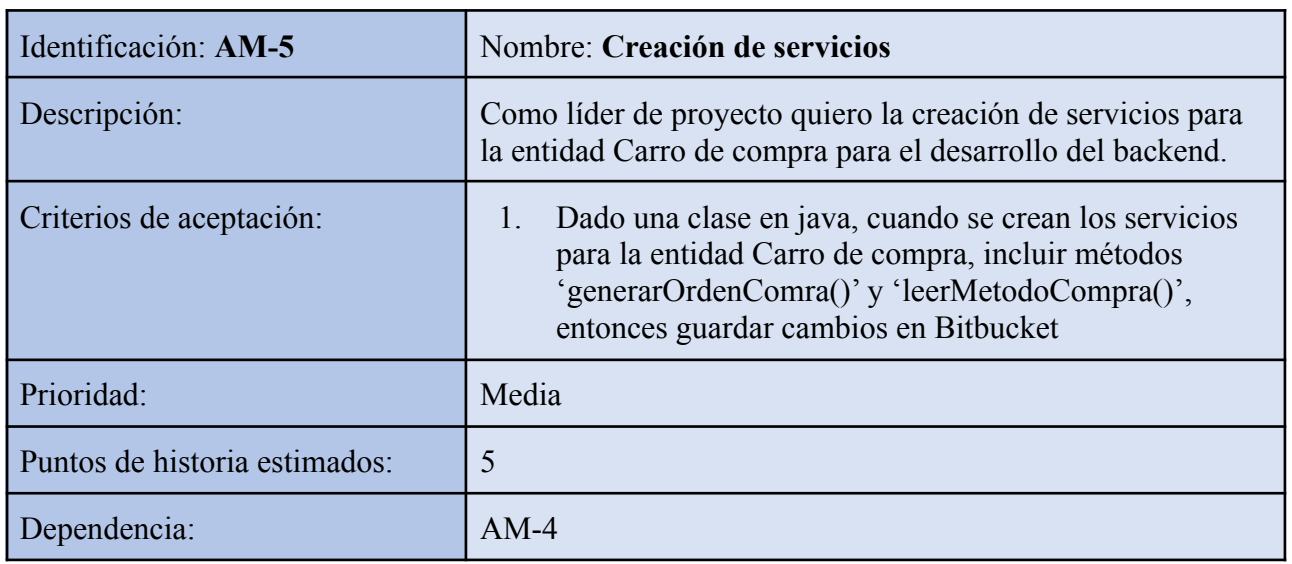

*Fuente: Elaboración propia.*

<span id="page-30-1"></span>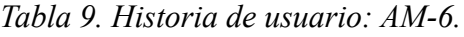

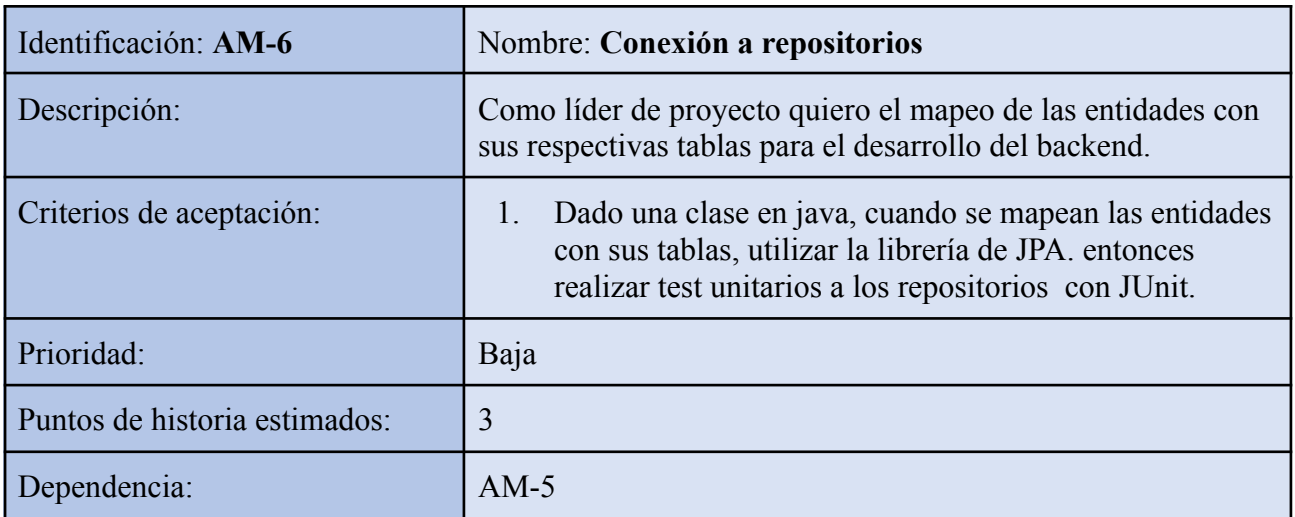

<span id="page-31-0"></span>*Tabla 10. Historia de usuario: AM-7.*

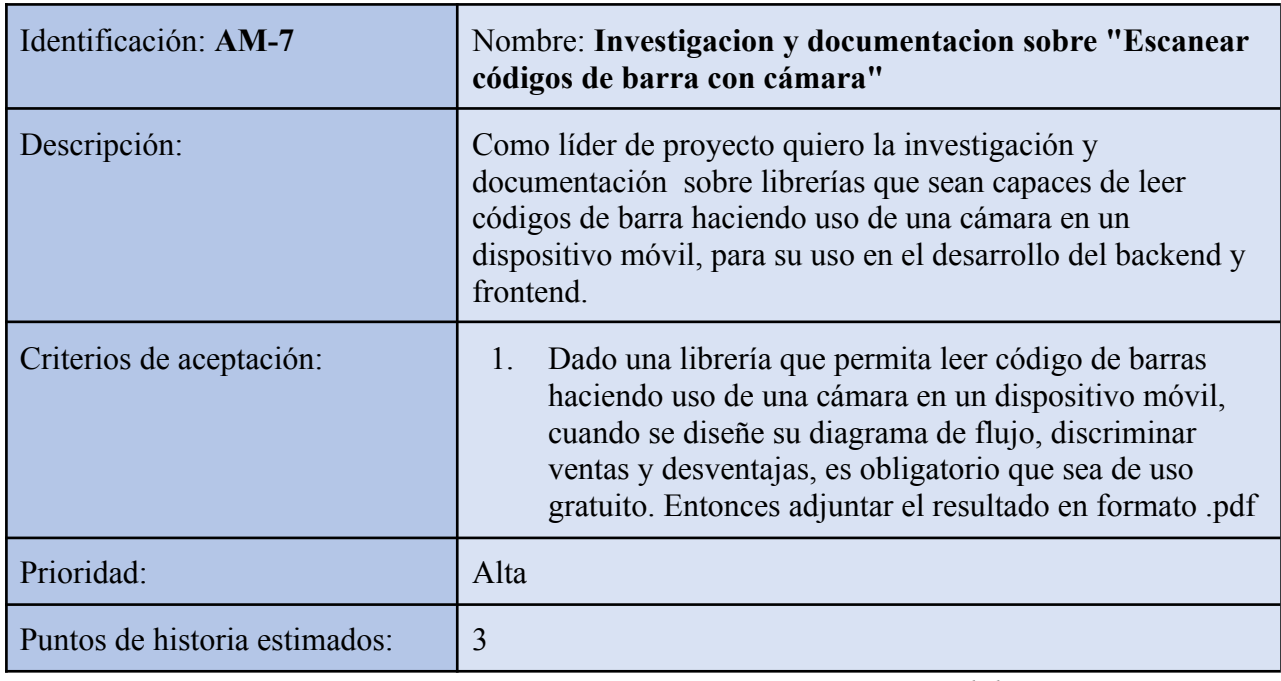

*Fuente: Elaboración propia.*

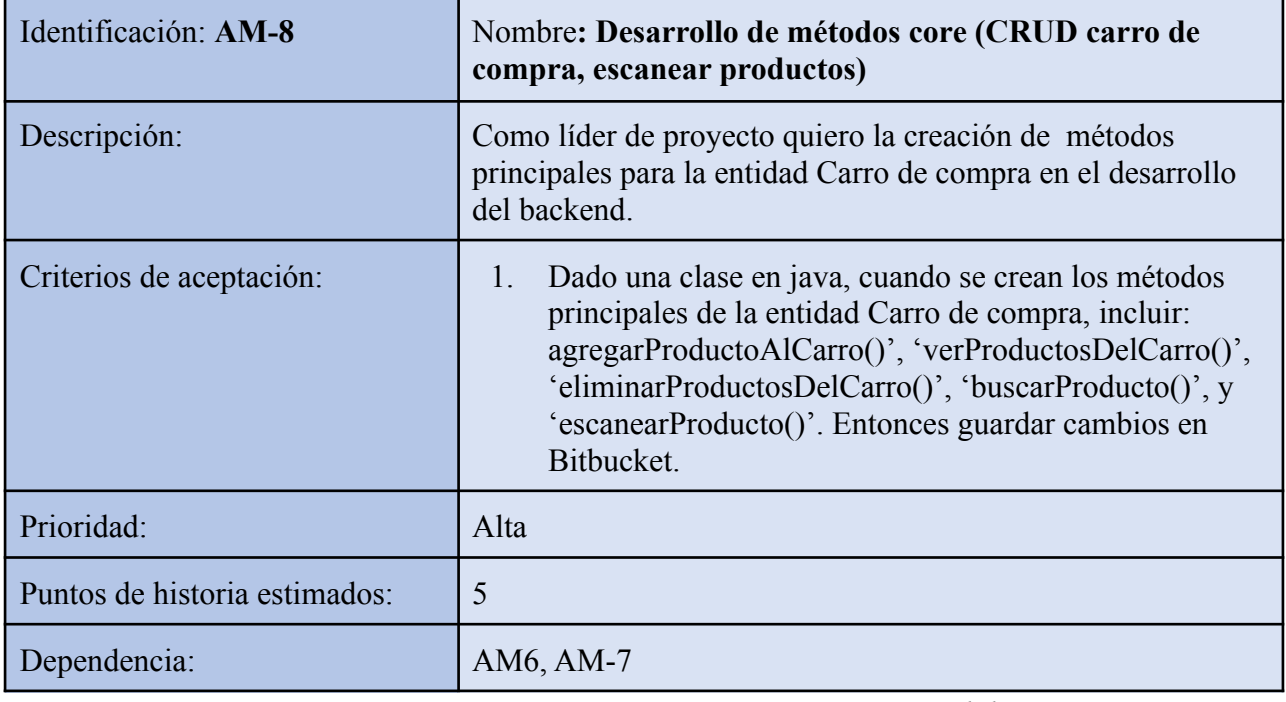

<span id="page-31-1"></span>*Tabla 11. Historia de usuario: AM-8.*

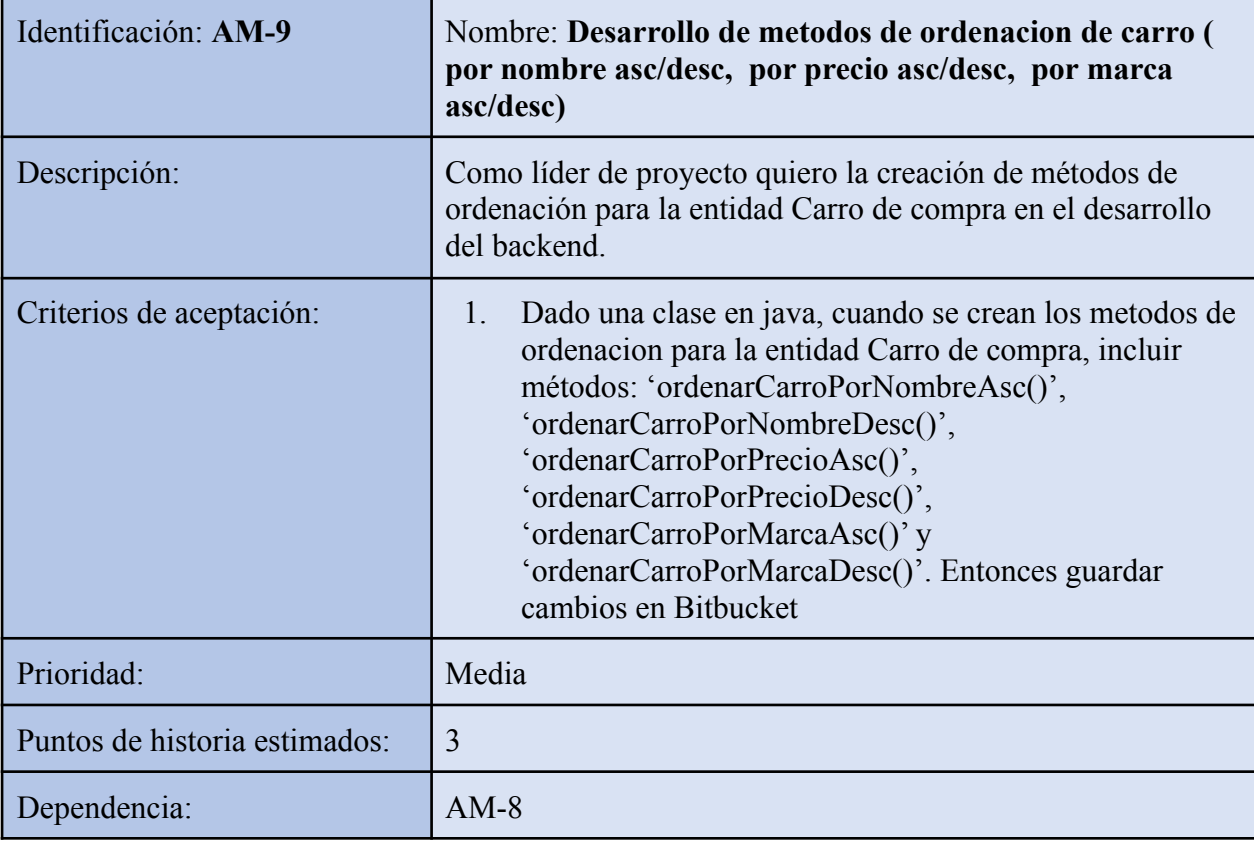

<span id="page-32-0"></span>*Tabla 12. Historia de usuario: AM-9.*

*Fuente: Elaboración propia.*

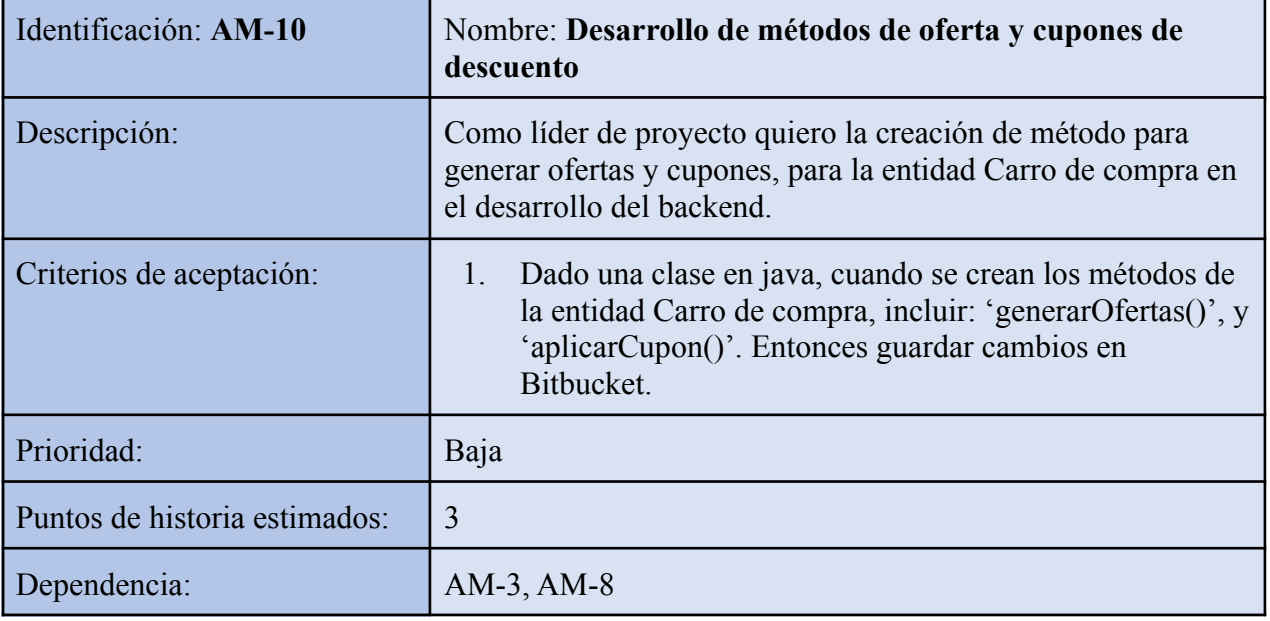

<span id="page-32-1"></span>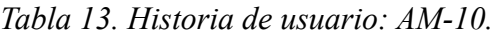

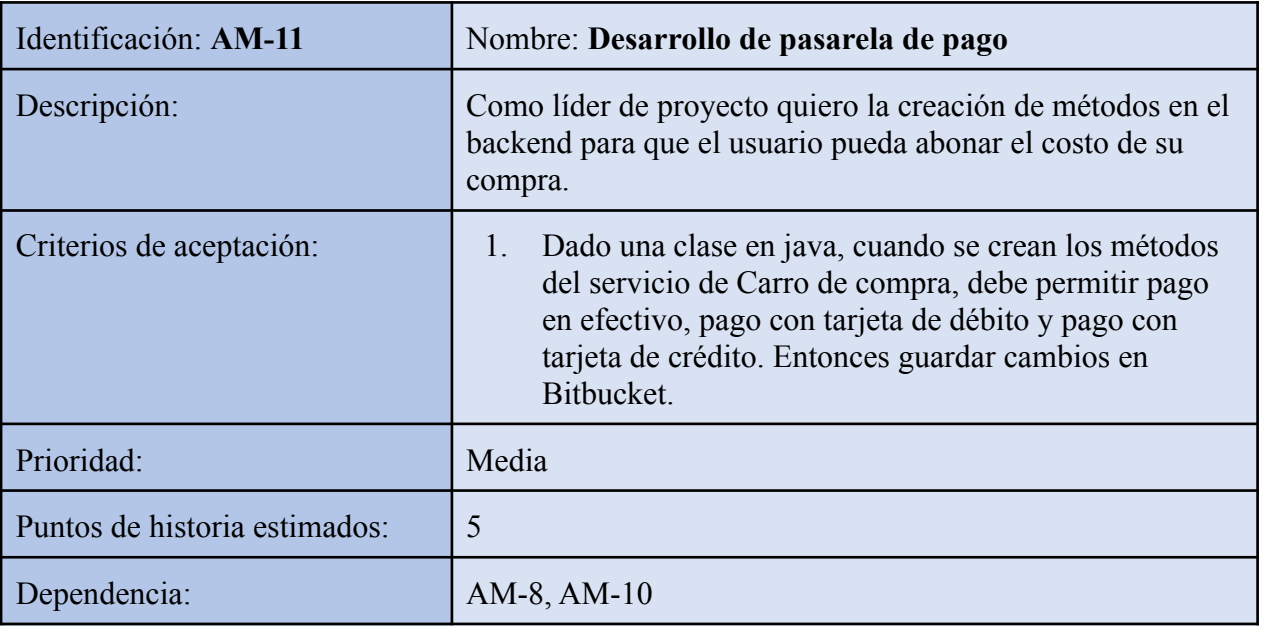

<span id="page-33-0"></span>*Tabla 14. Historia de usuario: AM-11.*

*Fuente: Elaboración propia.*

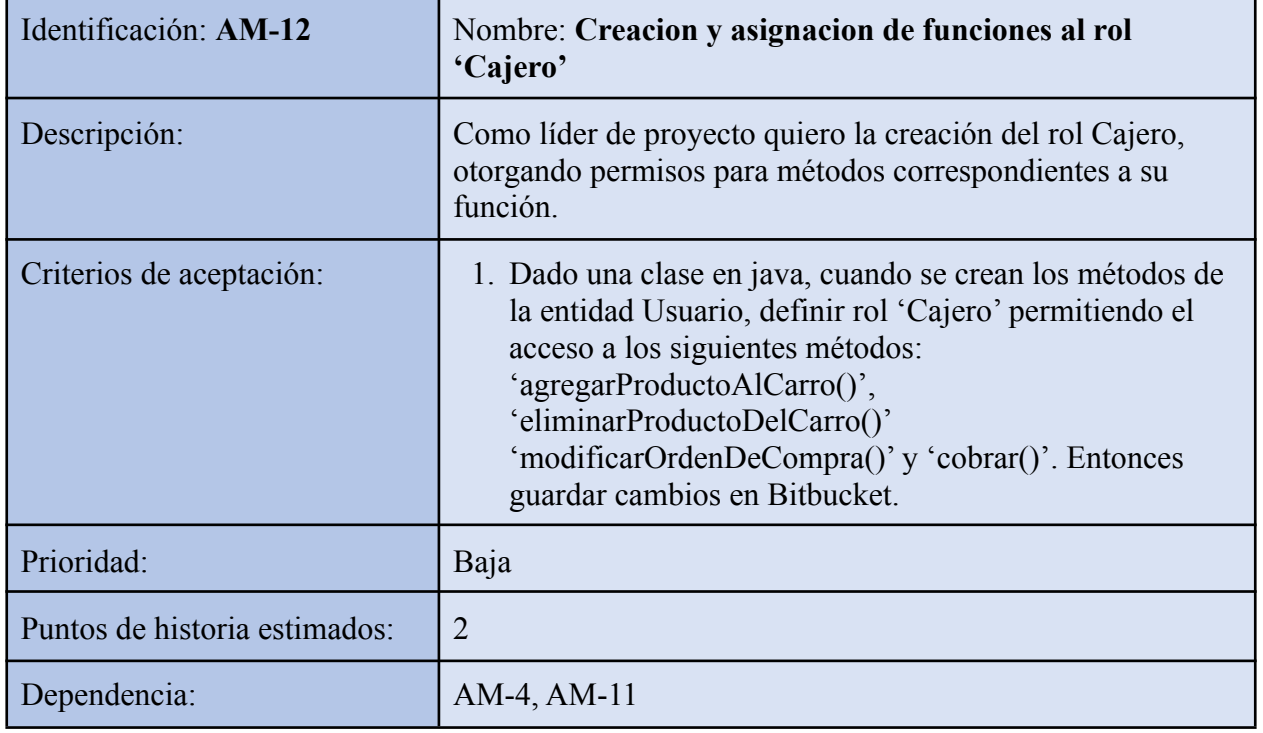

<span id="page-33-1"></span>*Tabla 15. Historia de usuario: AM-12.*

<span id="page-34-0"></span>*Tabla 16. Historia de usuario: AM-13.*

| Identificación: AM-13         | Nombre: Desarrollo de sistema de login                                                                                                    |
|-------------------------------|----------------------------------------------------------------------------------------------------|
| Descripción:                  | Como líder de proyecto quiero que por defecto, la aplicación<br>se ejecute como si fuéramos un 'consumidor', se requiere la<br>creación de un método para autenticar como rol 'cajero'.                                                                                                    |
| Criterios de aceptación:      | Dado una clase en java, cuando se crean los métodos de<br>1.<br>login en la entidad Usuario, establecer rol<br>'Consumidor' como predeterminado al iniciar la<br>aplicación. . Entonces guardar cambios en Bitbucket.<br>Dado una clase en java, cuando se crean los métodos de<br>2.<br>login en la entidad Usuario, específicamente en el alta<br>de un 'Cajero', realizar las siguientes validaciones: El<br>usuario solo puede ser compuesto por números y letras,<br>No se permite el uso de la ñ, La contraseña debe estar<br>compuesta por al menos un número, una letra<br>mayúscula, una letra minúscula, y un símbolo.<br>Entonces guardar cambios en Bitbucket. |
| Prioridad:                    | Baja                                                                                                    |
| Puntos de historia estimados: | 3                                                                                                    |
| Dependencia:                  | AM-4, AM-12                                                                                                    |

| Identificación: AM-14         | Nombre: Desarrollo de pantallas                                                                                                    |
|-------------------------------|----------------------------------------------------------------------------------------------------|
| Descripción:                  | Como líder de proyecto quiero la creación de interfaces por<br>parte del equipo de frontend, para su posterior conexión al<br>backend.                                        |
| Criterios de aceptación:      | Dado una clase en javascript, cuando se desarrollen las<br>pantallas, deben ser en español. Utilizar gama de<br>blancos y violetas. Entonces guardar cambios en<br>Bitbucket. |
| Prioridad:                    | Media                                                                                                    |
| Puntos de historia estimados: | 5                                                                                                    |

<span id="page-34-1"></span>*Tabla 17. Historia de usuario: AM-14.*

*Fuente: Elaboración propia.*

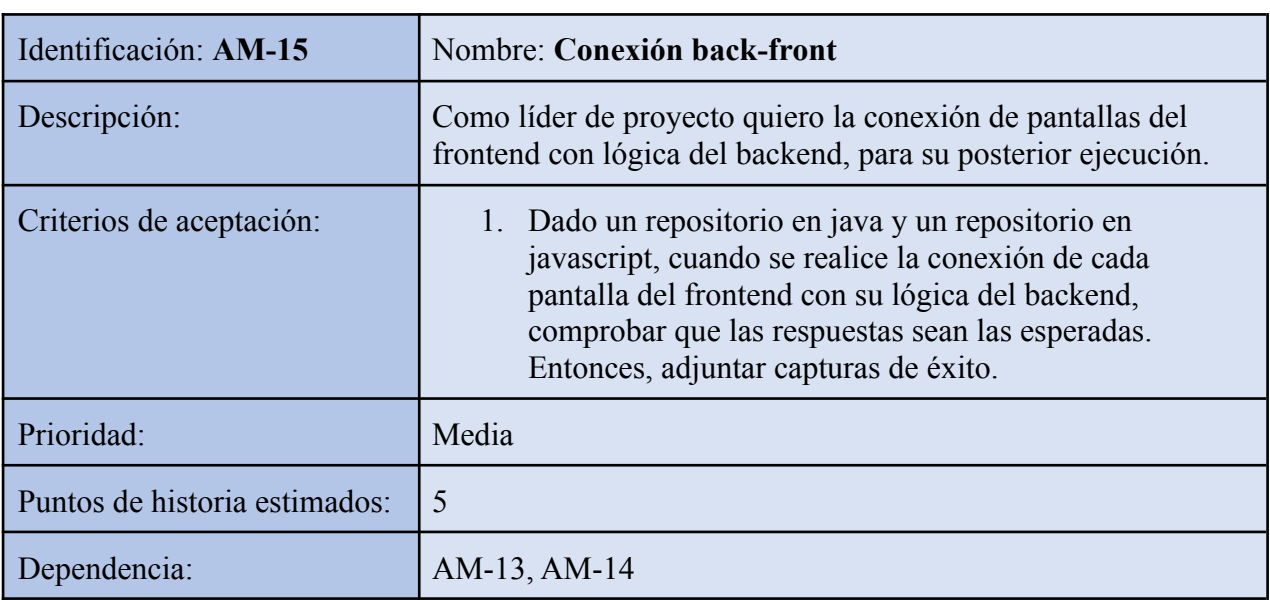

<span id="page-35-0"></span>*Tabla 18. Historia de usuario: AM-15.*

*Fuente: Elaboración propia.*

<span id="page-35-1"></span>*Tabla 19. Historia de usuario: AM-16.*

| Identificación: AM-16         | Nombre: Prueba de camino feliz                                                                                                    |
|-------------------------------|----------------------------------------------------------------------------------------------------|
| Descripción:                  | Como consumidor, quiero comprar 5 productos, y pagar con<br>tarjeta Visa Credito.                                                                                        |
| Criterios de aceptación:      | Dado el escenario de prueba, Escanear 5 productos<br>diferentes, Generar orden de compra, Leer orden de<br>compra y Cobrar. Entonces adjuntar pruebas: Videos y<br>logs. |
| Prioridad:                    | Baja                                                                                                    |
| Puntos de historia estimados: | 3                                                                                                    |
| Dependencia:                  | $AM-15$                                                                                                    |

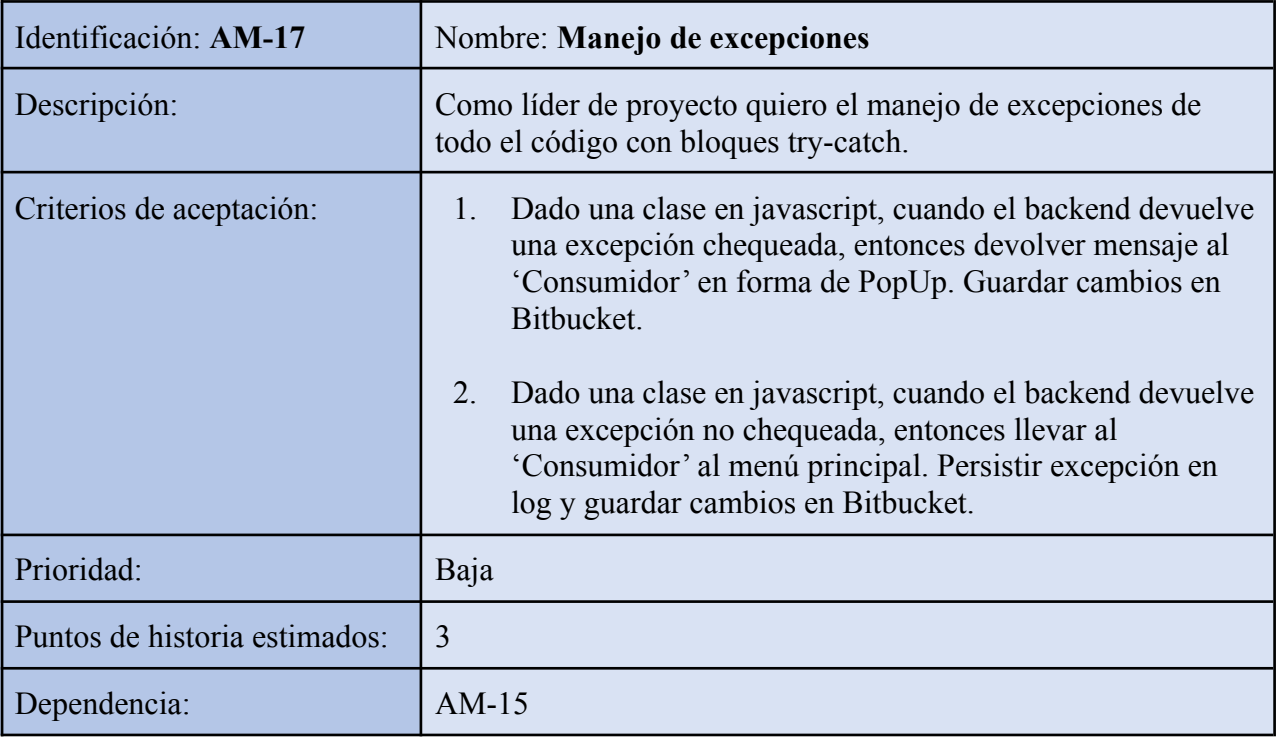

<span id="page-36-0"></span>*Tabla 20. Historia de usuario: AM-17.*

*Fuente: Elaboración propia.*

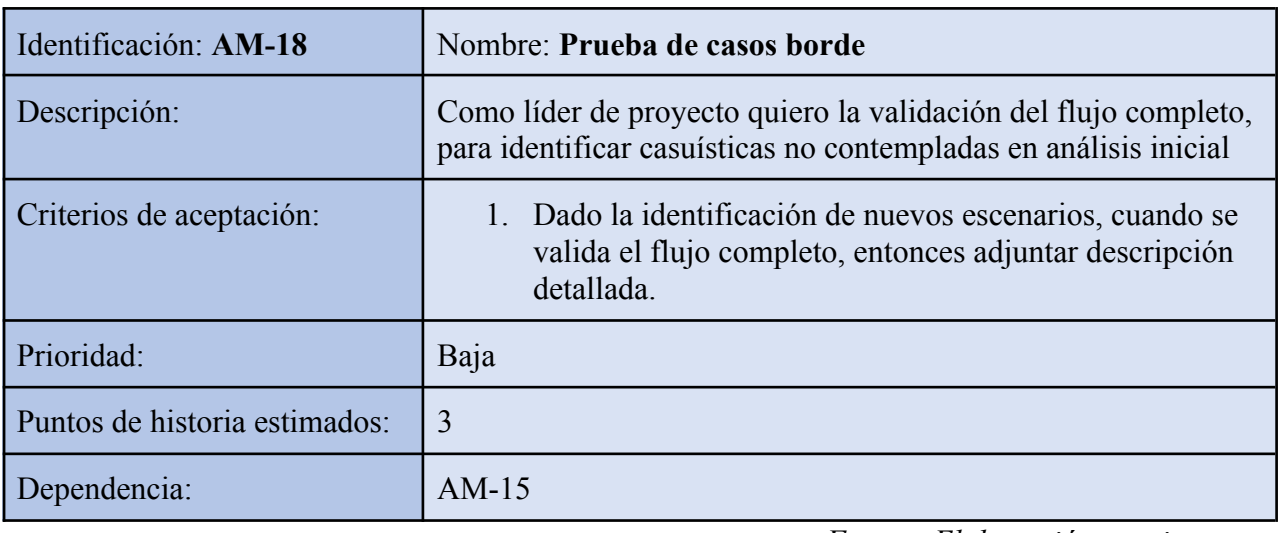

<span id="page-36-1"></span>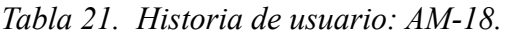

| Identificación: AM-19         | Nombre: Generacion de documentacion para usuario final                                                        |
|-------------------------------|----------------------------------------------------------------------------------------------------|
| Descripción:                  | Como líder de proyecto quiero la generación de guía para<br>'Consumidores'.                                   |
| Criterios de aceptación:      | Dado la creación de un documento, cuando se finalice y<br>guarde el archivo, entonces hacerlo en formato pdf. |
| Prioridad:                    | Media                                                                                                    |
| Puntos de historia estimados: | 3                                                                                                    |
| Dependencia:                  | AM-15, AM-16, AM-18                                                                                           |

<span id="page-37-2"></span>*Tabla 22. Historia de usuario: AM-19.*

*Fuente: Elaboración propia.*

# <span id="page-37-0"></span>*Sprint backlog*

Para el inicio del primer sprint, con duración de dos semanas, se han seleccionado las siguientes historias de usuario.

<span id="page-37-1"></span>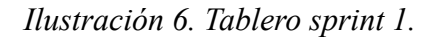

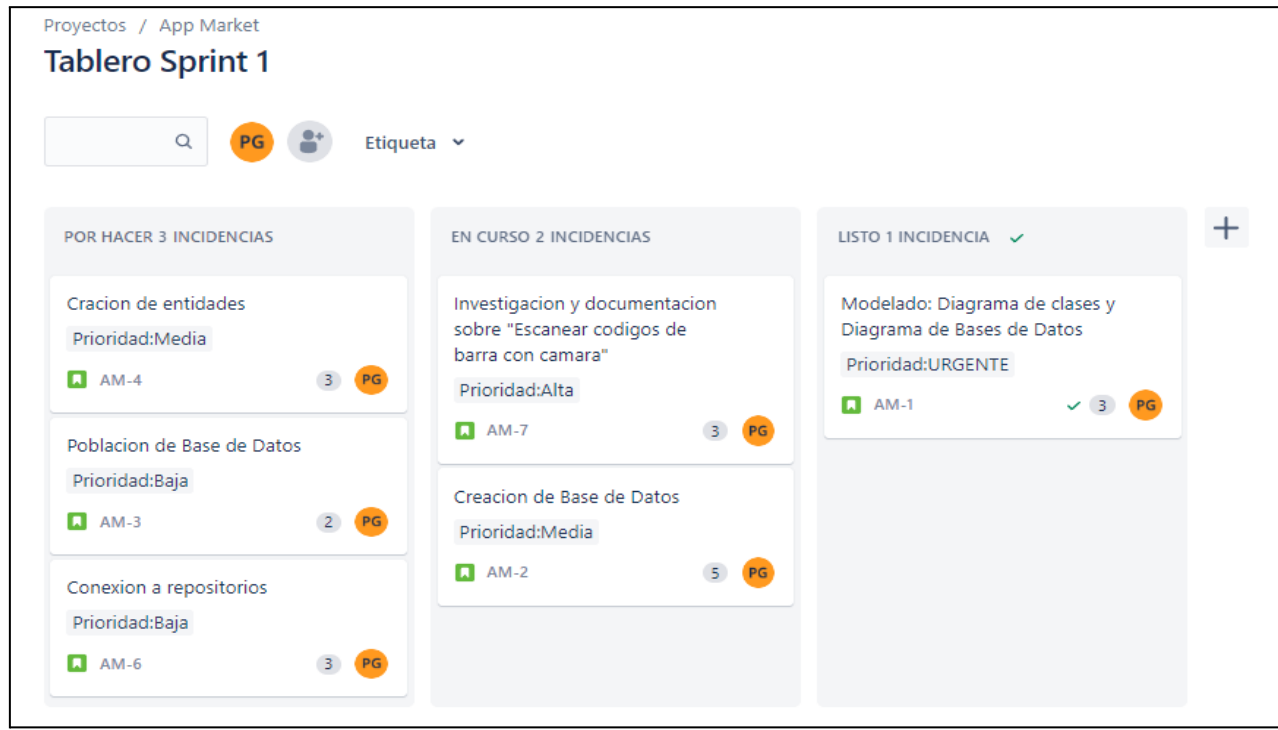

*Fuente: Elaboración propia.*

<span id="page-38-0"></span>En el siguiente Diagrama de clases, se identifican relaciones, atributos y métodos.

<span id="page-38-1"></span>*Ilustración 7. Diagrama de clases.*

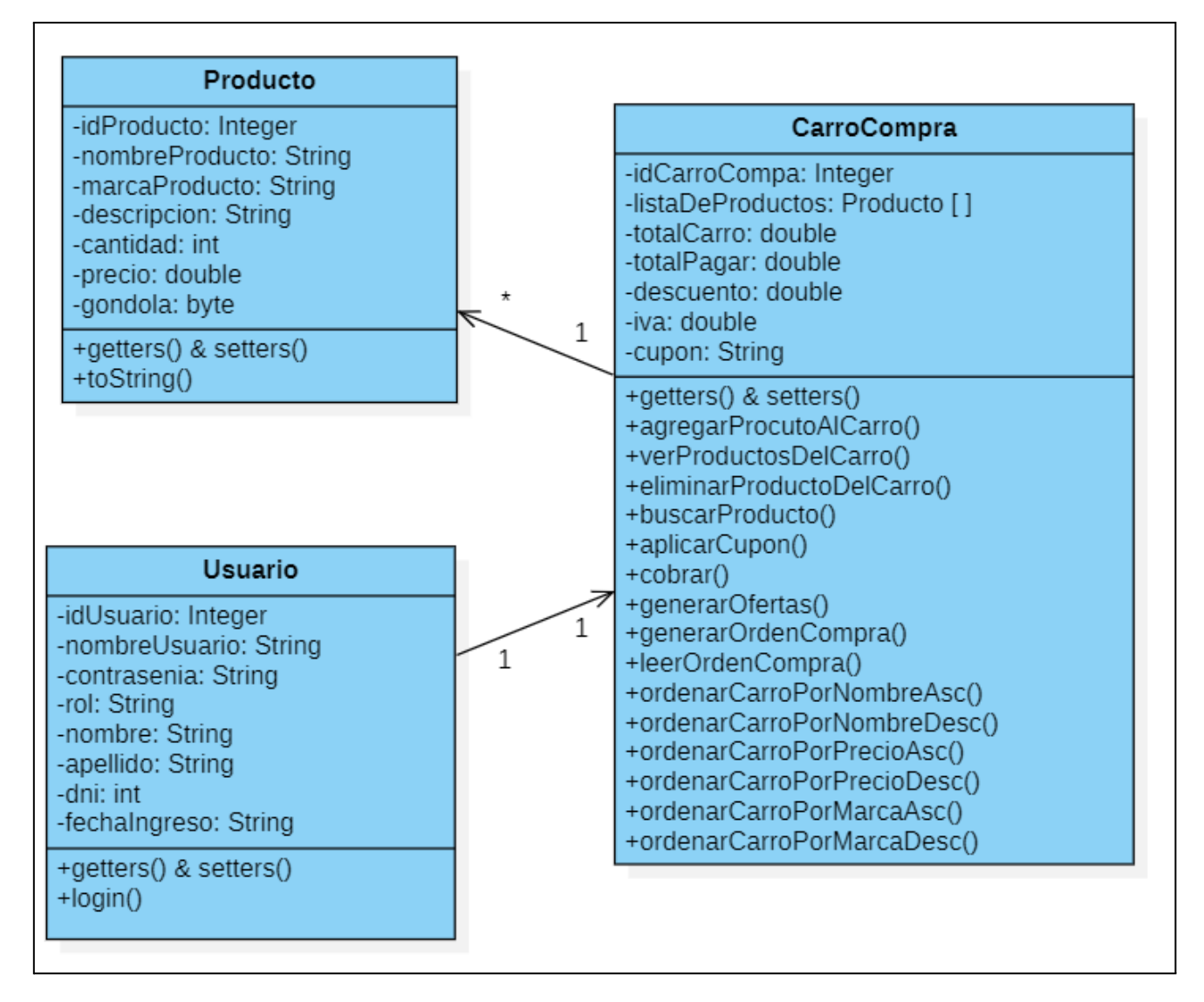

*Fuente: Elaboración propia.*

También se confecciona un diagrama de entidad-relación con sus tablas identificadas, atributos y relaciones.

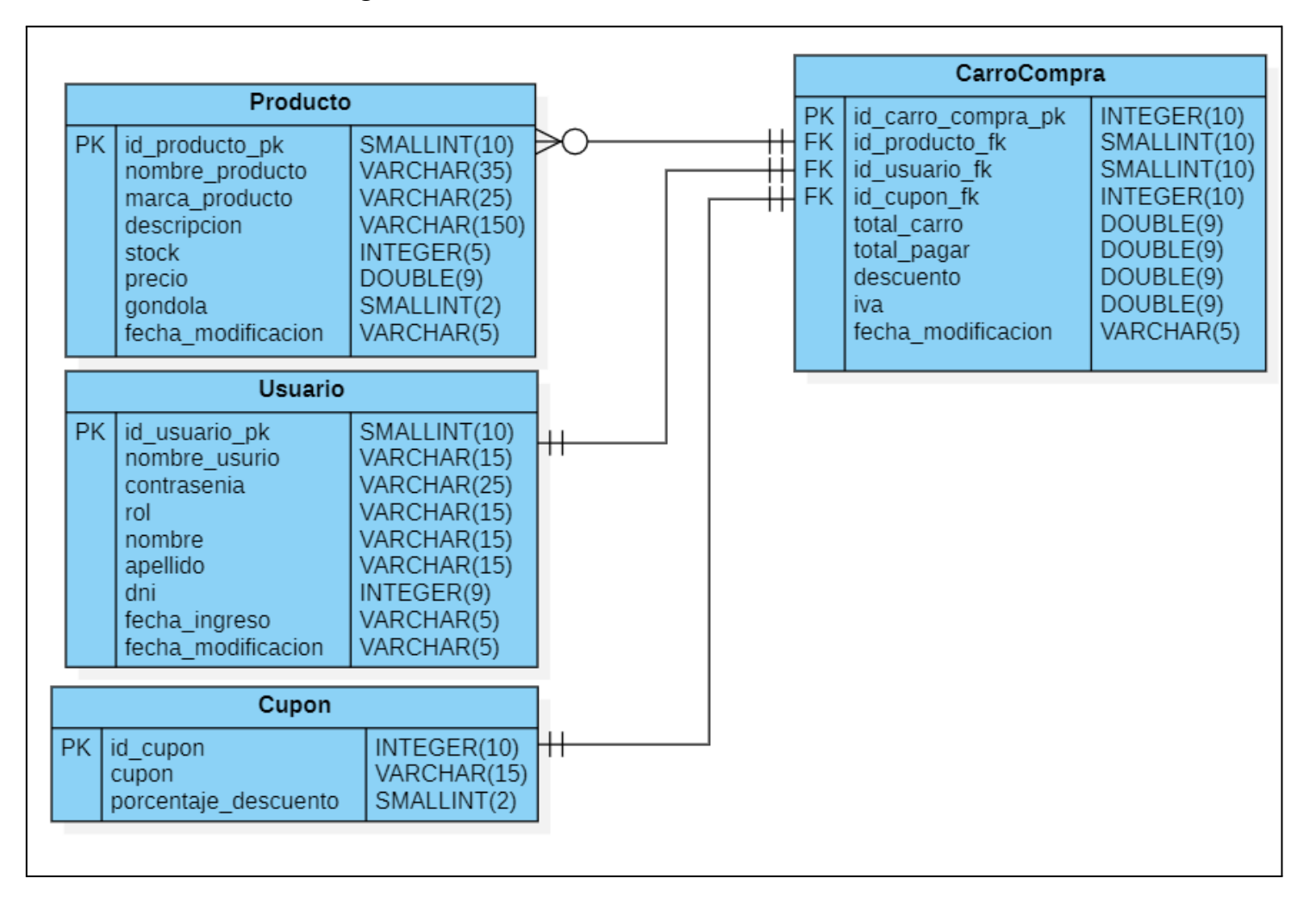

<span id="page-39-0"></span>*Ilustración 8. Diagrama entidad-relación.*

# <span id="page-40-0"></span>*Prototipos de interfaces de pantallas*

Se presenta un maquetado para las pantallas de: Menú de Inicio, Búsqueda de productos por góndola, Lista de productos escaneados y Producto escaneado

**Menú de inicio:** En esta pantalla el consumidor puede decidir entre: Escanear productos para ver su precio y descripción, ver ofertas diarias o buscar en que góndola se encuentra un producto.

<span id="page-40-1"></span>*Ilustración 9. Interfaz: Menú de inicio.*

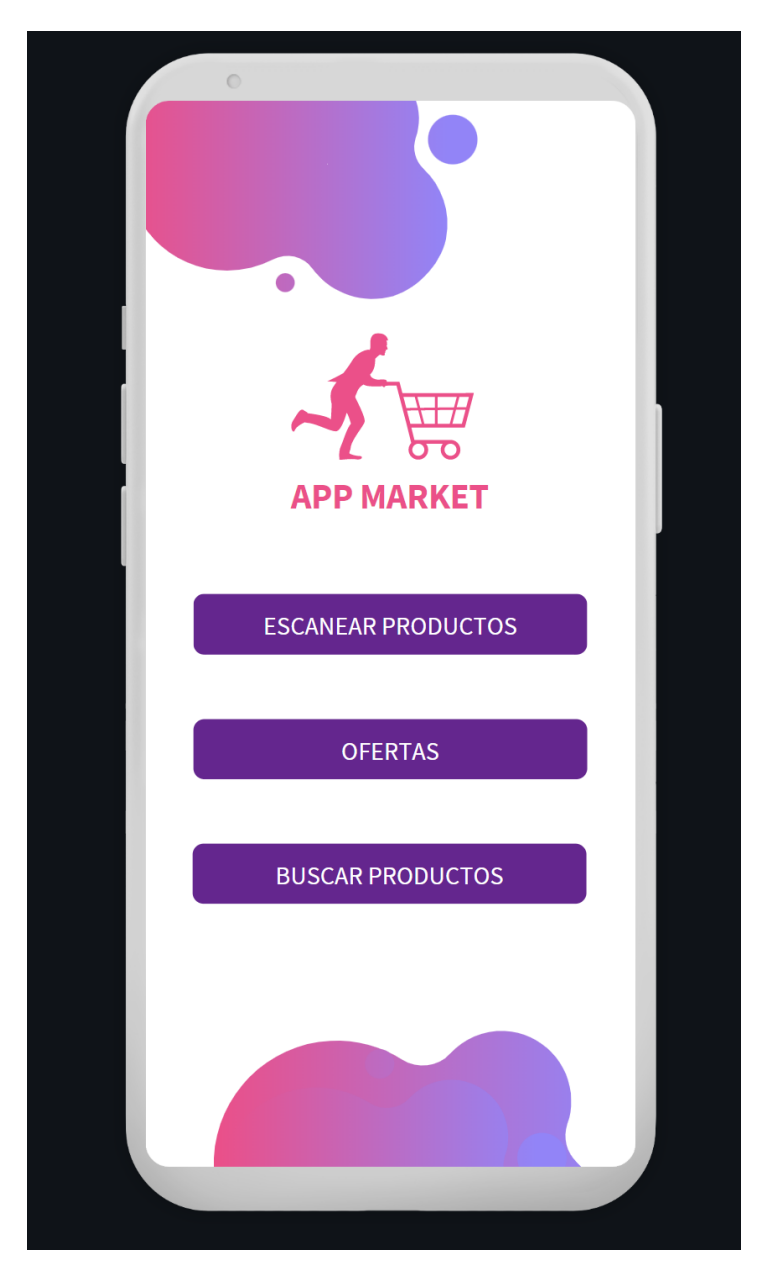

*Fuente: Elaboración propia.*

**Búsqueda de productos por góndola:** Aquí el consumidor puede seleccionar entre distintas categorías de productos, para luego ver en que góndola se encuentra ubicado.

<span id="page-41-0"></span>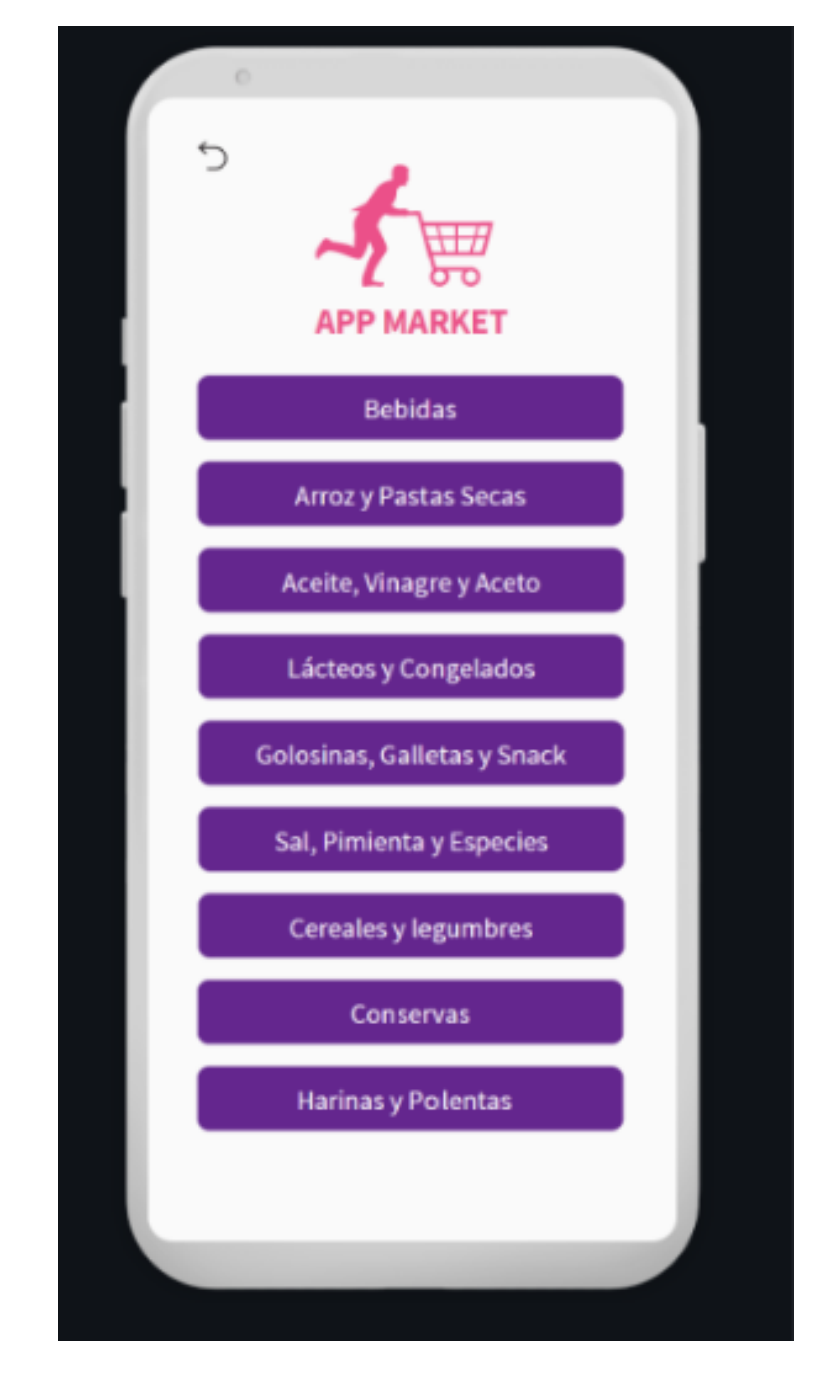

*Ilustración 10. Interfaz: Búsqueda de productos por góndola.*

*Fuente: Elaboración propia.*

**Lista de productos escaneados:** En esta pantalla el consumidor puede visualizar todos los productos escaneados y que ha decidido agregar a su carrito. En la esquina superior derecha, se ubica la opción escanear nuevos productos, y también la opción ordenarlos por distintos criterios: precio, marca, cantidad. Al pie se encuentra el botón de finalizar compra, el cual genera un código para ser escaneado por el cajero

<span id="page-42-0"></span>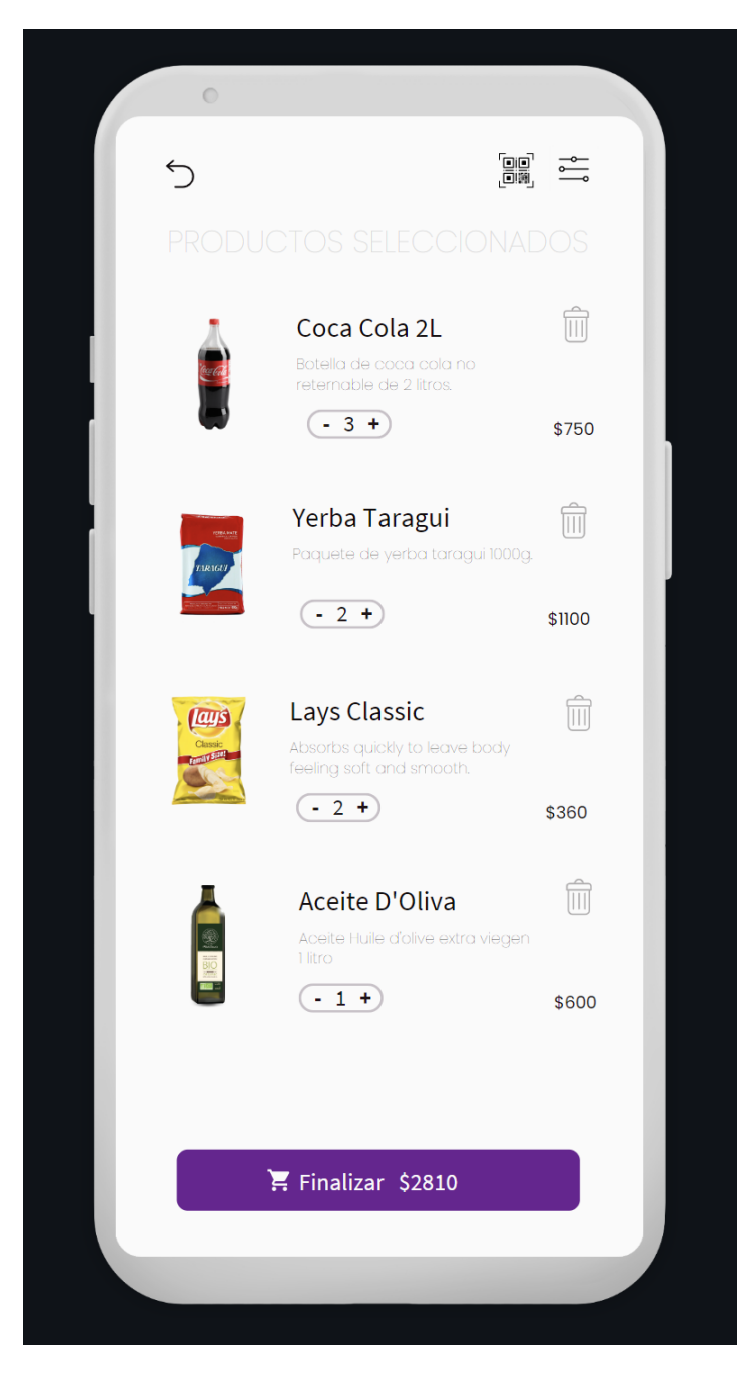

*Ilustración 11. Interfaz: Lista de productos escaneados.*

*Fuente: Elaboración propia.*

**Producto escaneado:** Al escanear un producto de manera exitosa, se despliega un popup con los detalles del mismo, con la opción de agregar al carrito.

<span id="page-43-0"></span>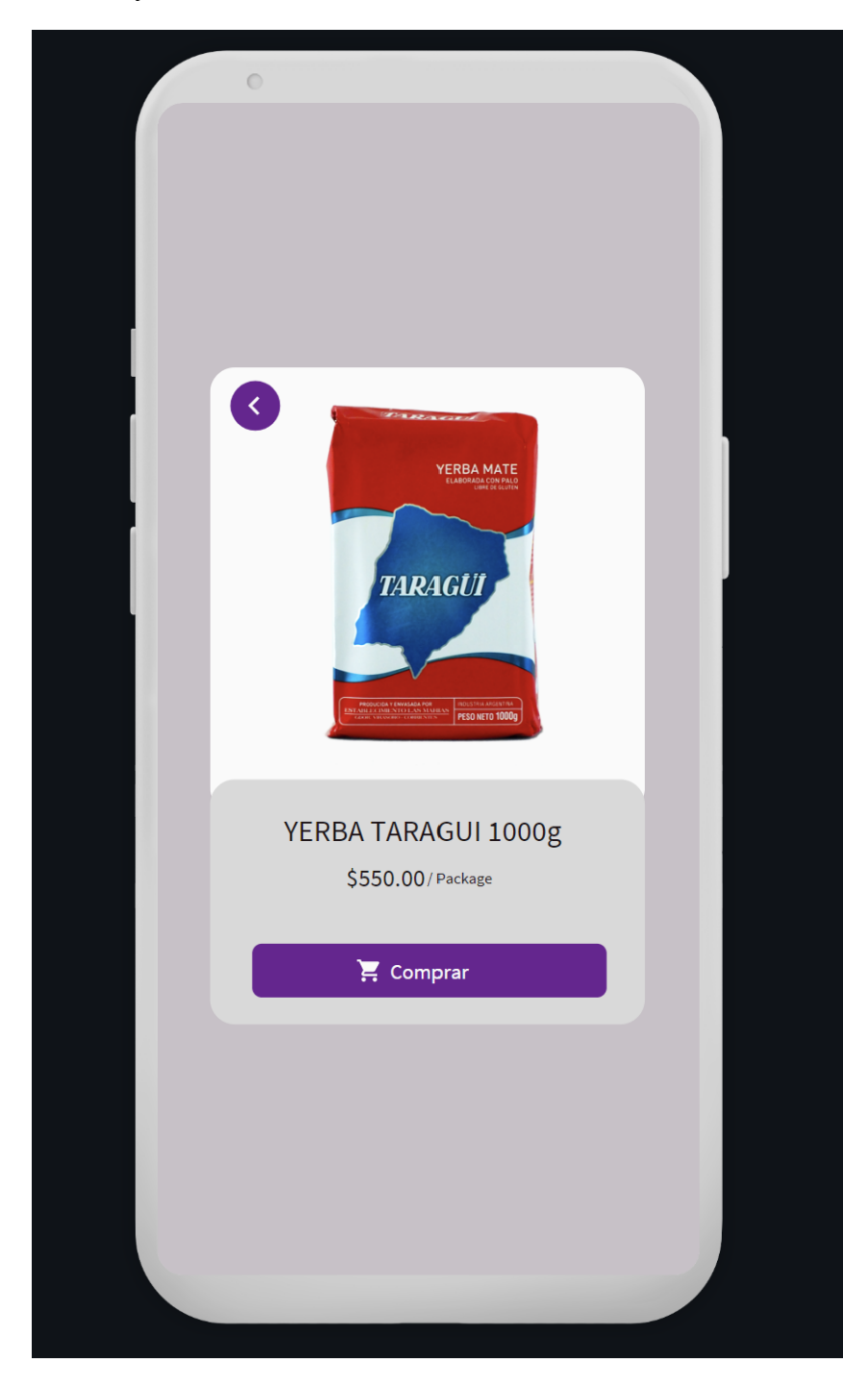

*Ilustración 12. Interfaz: Producto escaneado.*

*Fuente: Elaboración propia.*

- <span id="page-44-0"></span>1. Un usuario Consumidor o Cajero, haciendo uso de la interfaz gráfica envía un request a través de su dispositivo móvil al servidor alojado en la nube.
- 2. Dicha request es procesada por el backend, quien aplica lógica e interactúa con la base de datos, devolviendo un response al frontend.
- 3. El frontend presenta la respuesta del backend en la interfaz gráfica del usuario

<span id="page-44-1"></span>*Ilustración 13. Diagrama de arquitectura.*

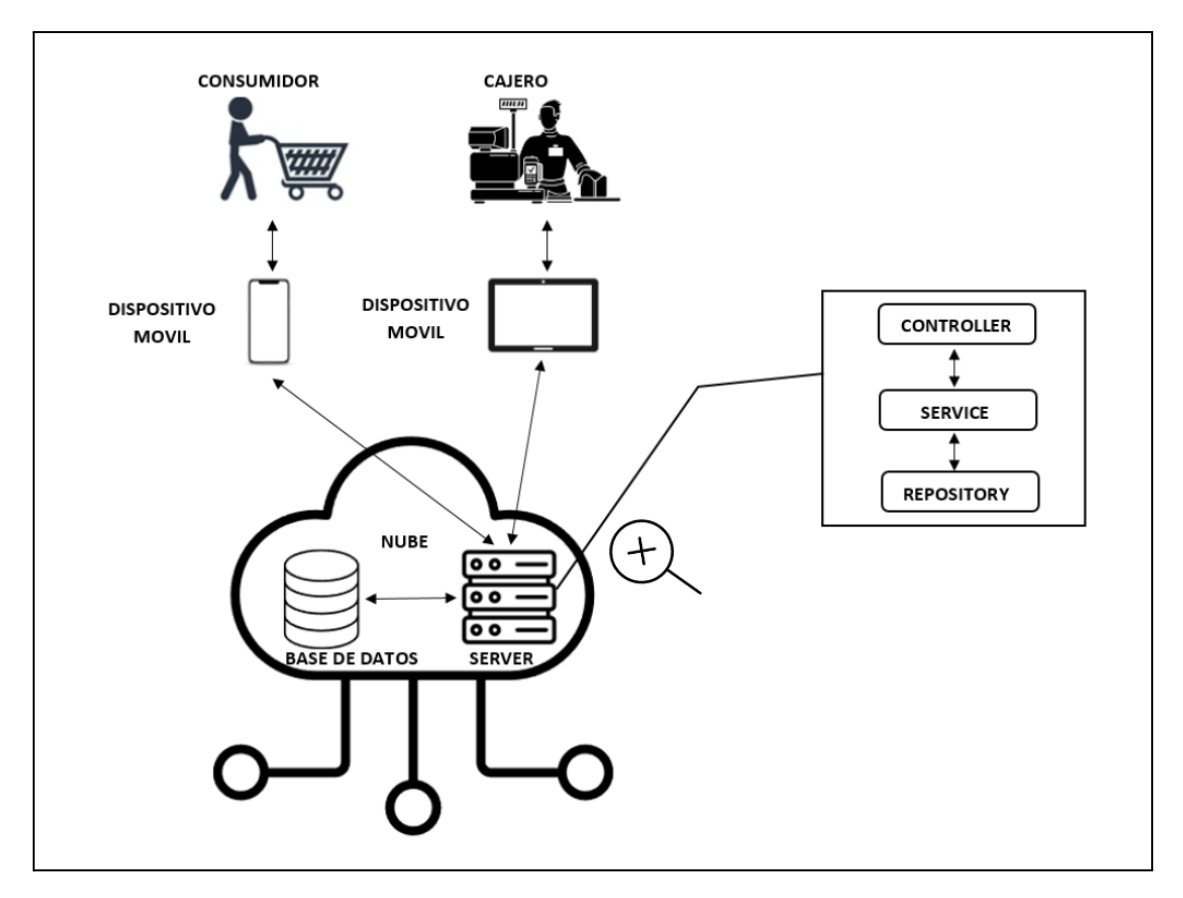

*Fuente: Elaboración propia.*

# **Seguridad**

<span id="page-45-0"></span>Con el fin de brindar seguridad a la aplicación, se establecen reglas para el acceso a la aplicación y también políticas de respaldo de la información.

## <span id="page-45-1"></span>*Acceso a la aplicación*

Debido a que la aplicación va a ser utilizada tanto por Consumidores como por Cajeros, es necesario definir cuáles funciones van a ser accesibles para cada rol. Además, se establecen criterios para la generación de una contraseña segura.

<span id="page-45-2"></span>*Tabla 23. Acceso a la aplicación.*

| $N^{o}$        | Descripción                                                                                                    |
|----------------|----------------------------------------------------------------------------------------------------|
| $\mathbf{1}$   | La aplicación identifica dos tipos de usuarios: 'Consumidor' y 'Cajero'                                                                                                    |
| $\overline{2}$ | El 'Cajero' tiene privilegios para realizar las siguientes funciones: Escanear productos, Leer orden<br>de compra, Modificar carrito, Aplicar código de descuento, Cancelar compra y Finalizar compra<br>utilizando pasarela de pago. |
| $\overline{3}$ | El cajero precisa de credenciales para acceder al sistema, compuesta por contraseña, dni y email.                                                                                                    |
| $\overline{4}$ | La contraseña debe tener una longitud mínima de 8 caracteres alfanuméricos, con un máximo de<br>25.                                                                                                    |
| 5              | La contraseña debe contener mínimamente: una letra minúscula, una letra minúscula, un número y<br>un símbolo.                                                                                                    |
| 6              | La contraseña puede ser restablecida con el email del 'Cajero'                                                                                                    |
| $\overline{7}$ | La contraseña se encuentra encriptada en la base de datos con el algoritmo SHA2 <sup>3</sup>                                                                                                    |
| 8              | Luego de cinco intentos de acceso erróneos, la cuenta se bloqueará. El 'Cajero' podrá desbloquear<br>su cuenta desde su email.                                                                                                    |
| 9              | La aplicación se inicializa de manera predeterminada, sin uso de credenciales, como el tipo de<br>usuario: 'Consumidor'                                                                                                    |
| 10             | El 'Consumidor' tiene privilegios para realizar las siguientes funciones: Escanear productos,<br>Modificar carrito, Visualizar ofertas diarias, Visualizar ubicación de productos, Generar orden de<br>compra.                        |

<sup>&</sup>lt;sup>3</sup> https://programacion.net/articulo/algoritmos\_para\_encriptar\_contrasenas\_1070

<span id="page-46-0"></span>Ante la eventual pérdida de la información, es necesario tener un respaldo del código fuente y de la base de datos del sistema.

<span id="page-46-2"></span>*Tabla 24. Política de respaldo de información.*

| $N^{o}$       | Descripción                                                                                                    |
|---------------|----------------------------------------------------------------------------------------------------|
| Código fuente | • El código fuente es versionado en la plataforma Bitbucket.<br>Se distingue rama master y rama desarrollo.<br>$\bullet$<br>• Dos veces por semana, el repositorio completo de bitbucket es<br>respaldado en un disco duro externo.                    |
| Base de datos | • La base de datos Mysql, es respaldada todos los días a las<br>03.00AM por scripts automáticos desde el servidor de hostinger,<br>hacia google drive.<br>• Dos veces por semana, la base de datos completa es respaldada en<br>un disco duro externo. |

*Fuente: Elaboración propia.*

# **Análisis de costos**

<span id="page-46-1"></span>Para el desarrollo de este proyecto, se identifican costos de Recursos Humanos, Hardware, Software y Servicios, serán detallados a continuación.

Determinados software solo permiten el pago en moneda extranjera, por lo tanto, su valores expresados en pesos puede variar. Se utiliza la cotización del día 19 de Octubre de 2022: **1 US\$ = \$158,75** (Banco de la Nación Argentina, s.f.)

## <span id="page-47-0"></span>*Costos de recursos humanos*

El equipo se encuentra formado por ocho personas, un líder técnico fullstack, un analista funcional, cuatro desarrolladores, un sysadmin/devops y un tester. El valor de los salarios fue obtenido por la encuesta semestral, correspondiente a la primera mitad del año 2022 de la comunidad argentina sysarmy (Sysarmy, s.f.).

| Puesto                                           | Sueldo<br>mensual | Cantidad de<br>personal | Cantidad de<br>meses | Total       |  |
|--------------------------------------------------|-------------------|-------------------------|----------------------|-------------|--|
| Lider Tecnico<br><b>Fullstack Senior</b>         | \$337.670         | 1                       | $\overline{4}$       | \$1.350.680 |  |
| Analista Funcional<br>Senior                     | \$178.000         | $\mathbf{1}$            | 3                    | \$534.000   |  |
| Desarrollador<br><b>Fullstack Junior</b>         | \$120.000         | $\overline{2}$          | $\overline{4}$       | \$960.000   |  |
| Desarrollador<br><b>Fullstack Semi</b><br>Senior | \$200.000         | $\mathbf{1}$            | $\overline{4}$       | \$800.000   |  |
| Desarrollador<br><b>Fullstack Senior</b>         | \$250.000         | $\mathbf{1}$            | $\overline{4}$       | \$1.000.000 |  |
| SysAdmin /<br>DevOps Junior                      | \$134.550         | $\mathbf{1}$            | $\overline{4}$       | \$542.200   |  |
| Tester Semi Senior                               | \$174.405         | 1                       | $\overline{2}$       | \$348.810   |  |
|                                                  |                   |                         | Total:               | \$5.535.690 |  |

<span id="page-47-1"></span>*Tabla 25. Costo de recursos humanos.*

# <span id="page-48-0"></span>*Costos de hardware*

El hardware necesario para el desarrollo está compuesto por 4 notebooks de gama alta, y también de 4 computadoras de escritorio junto con sus respectivos monitores.

<span id="page-48-1"></span>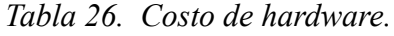

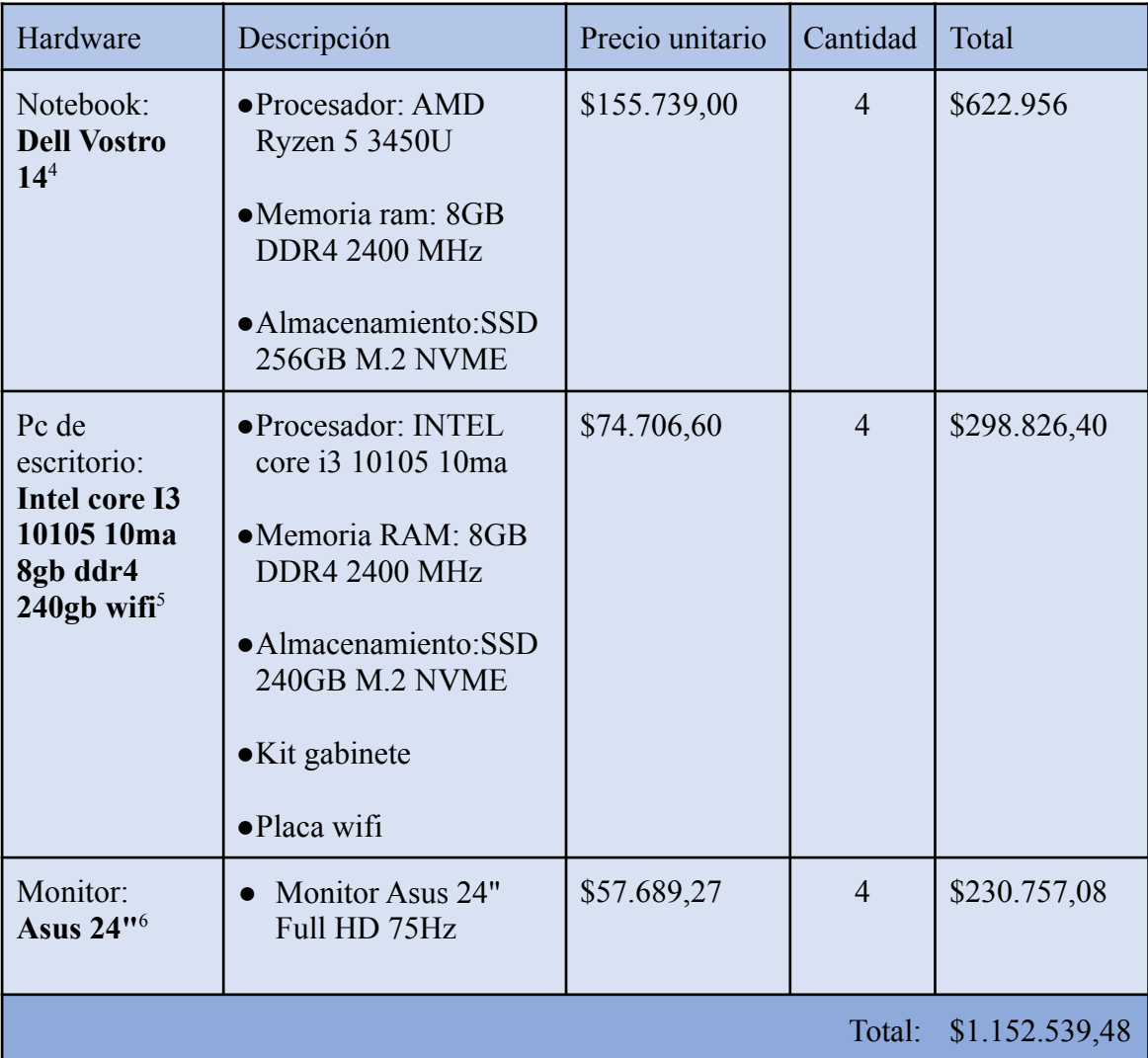

<sup>4</sup> https://www.shipin.ar/notebook-dell-vostro-14-3405-r5-3450u-8gb-ssd-256gb/p

<sup>5</sup> https://lezamapc.com.ar/pc/9934-pc-intel-core-i3-10105-10ma-8gb-ddr4-240gb-wifi.html

<sup>6</sup> https://lezamapc.com.ar/monitores-y-tv/11492-monitor-asus-24-full-hd-75hz.html

## <span id="page-49-0"></span>*Costos de software*

En la siguiente tabla se encuentran detalladas el costo de las licencias requeridas para el desarrollo.

<span id="page-49-1"></span>*Tabla 27. Costo de software.*

| Licencia                                        | Tipo de<br>licencia | Valor                           | Cantidad de<br>licencias | Cantidad de<br>meses | Total     |
|-------------------------------------------------|---------------------|---------------------------------|--------------------------|----------------------|-----------|
| Windows<br>10 Pro                               | Pago Único          | \$28.999,007                    | 8                        | No aplica            | \$173.994 |
| IntelliJ<br><b>IDEA</b><br>Community<br>Edition | Mensual             | $$0^8$$                         | $\overline{4}$           | $\overline{4}$       | \$0       |
| Postman                                         | Mensual             | $$0^9$                          |                          | $\overline{4}$       | \$0       |
| Webstorm                                        | Mensual             | \$2.524,12<br>$(15.90USD)^{10}$ | $\overline{2}$           | $\overline{4}$       | \$20.193  |
| DataGrip                                        | Mensual             | \$1.571,62<br>$(9.90USD)^{11}$  | $\overline{2}$           | $\overline{4}$       | \$12.573  |
|                                                 |                     |                                 |                          | Total:               | \$206.760 |

<sup>7</sup> https://www.microsoft.com/es-ar/d/windows-10-pro/df77x4d43rkt

<sup>8</sup> https://www.jetbrains.com/es-es/idea/download/#section=windows

<sup>9</sup> https://www.postman.com/pricing/

<sup>&</sup>lt;sup>10</sup> https://www.jetbrains.com/es-es/datagrip/buy/#personal?billing=monthly

<sup>&</sup>lt;sup>11</sup> https://www.jetbrains.com/es-es/datagrip/buy/#personal?billing=monthly

#### <span id="page-50-0"></span>*Costos de servicios*

El equipo cuenta con una oficina amoblada lista para operar, con servicio de internet, agua y gas. También se incluye el costo del Hosting, lugar donde se despliega la aplicación y se almacena la base de datos.

| Servicio                                     | Costo mensual          | Cantidad de meses | Total       |
|----------------------------------------------|------------------------|-------------------|-------------|
| Alquiler de oficina amoblada                 | \$107.00012            | 4                 | \$428.000   |
| Internet: Claro WIFI 300MB                   | \$2.599 <sup>13</sup>  | $\overline{4}$    | \$10.396    |
| Agua: Aguas Cordobeses                       | $$3.500^{14}$          | $\overline{4}$    | \$14.000    |
| Gas: Ecogas                                  | $$2000^{15}$           | 4                 | \$8.000     |
| pack<br>Hostinger<br>Hosting:<br>empresarial | $$1.199$ <sup>16</sup> | $\overline{4}$    | \$7.996     |
| Energía Eléctrica: Epec                      | \$15.078,717           | $\overline{4}$    | \$60.314,80 |
|                                              |                        | Total:            | \$528.706,8 |

<span id="page-50-1"></span>*Tabla 28. Costo de servicios.*

<sup>12</sup> https://www.zonaprop.com.ar/propiedades/oficina-nueva-cordoba-47745512.html

<sup>&</sup>lt;sup>13</sup> https://www.claro.com.ar/personas/internet-wifi-telefonia-tv

<sup>&</sup>lt;sup>14</sup> Presupuesto estimado para servicio de Agua

<sup>&</sup>lt;sup>15</sup> Presupuesto estimado para servicio de Gas

<sup>16</sup> <https://www.hostinger.com.ar/>

Para el servicio de energía eléctrica, se ha estimado un consumo aproximado de 657 kWh. Se adjunta captura de simulación en anexo II.

<sup>&</sup>lt;sup>17</sup> <https://www.epec.com.ar/tramites/simulador-de-consumo>

#### <span id="page-51-0"></span>*Costo total*

La suma total de Costo total de Recursos Humanos, Costo total de Hardware, Costo total de Software y Costo total de Servicio representa el costo total para el desarrollo planificado para cuatro meses.

<span id="page-51-2"></span>*Tabla 29. Costo total.*

| Concepto                | Costo                        |  |
|-------------------------|------------------------------|--|
| <b>Recursos Humanos</b> | \$5.535.690                  |  |
| Hardware                | \$1.152.539,48               |  |
| Software                | \$234.986                    |  |
| Servicios               | \$340.706,80                 |  |
|                         | Costo total   \$7.263.922,28 |  |

*Fuente: Elaboración propia.*

# **Análisis de riesgos**

<span id="page-51-1"></span>A continuación se presentan los riesgos que pueden ocurrir durante el desarrollo del trabajo, se describen todos los criterios a tener en cuenta

- Tipo: proyecto, técnico o negocio.
- Riesgo: descripción del riesgo.
- Probabilidad de ocurrencia: representada con un porcentaje del 1 al 100.
- Impactó: Desde 1 representando un impacto bajo , hasta 5 representando impacto alto.
- Grado de exposición: calculado multiplicando la probabilidad de ocurrencia por el impacto
- Porcentaje: calculado dividiendo el grado de exposición, multiplicado por la sumatoria de grado de exposición, multiplicado por 100.
- Acumulado: Porcentaje sumado al acumulado anterior.

<span id="page-52-0"></span>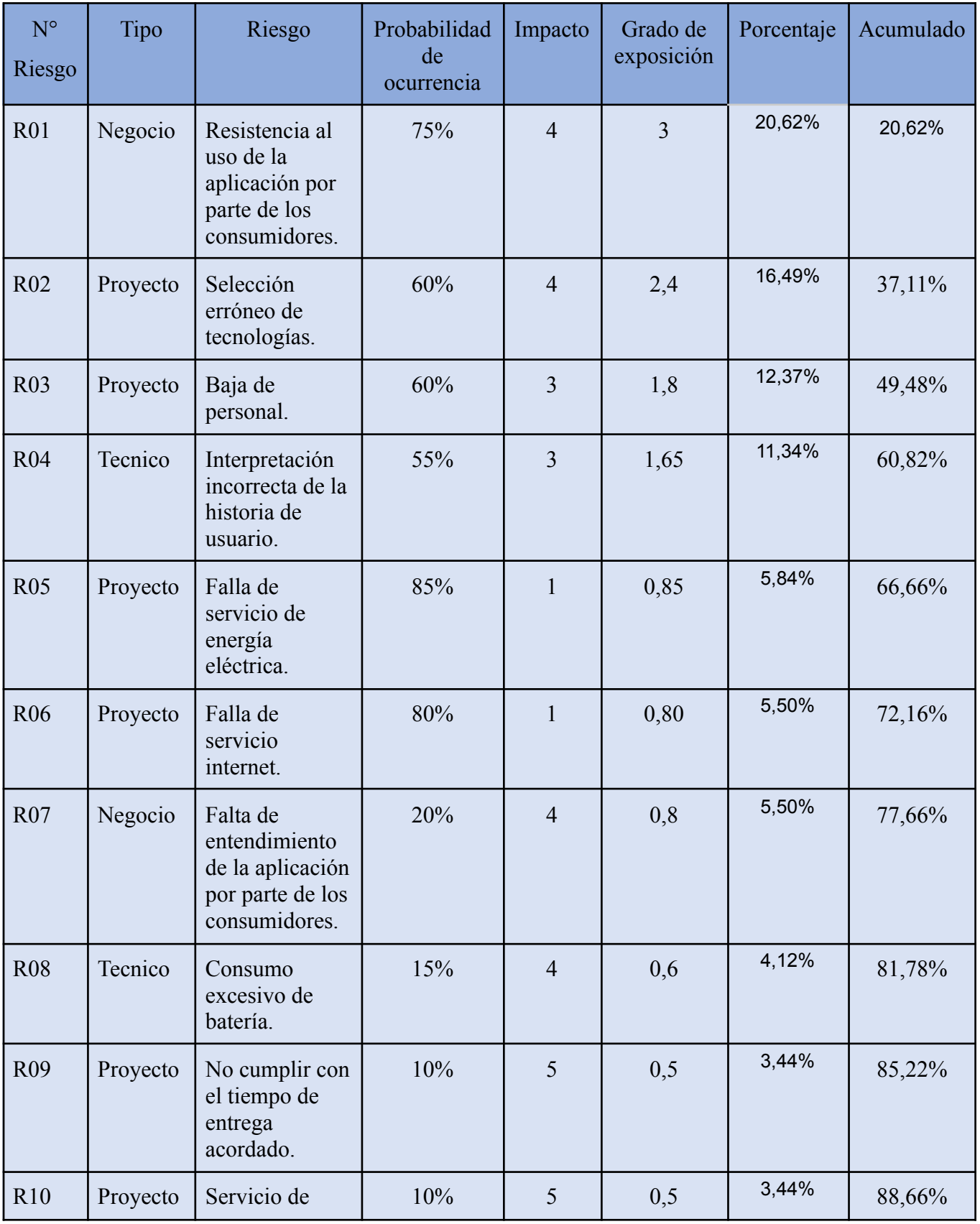

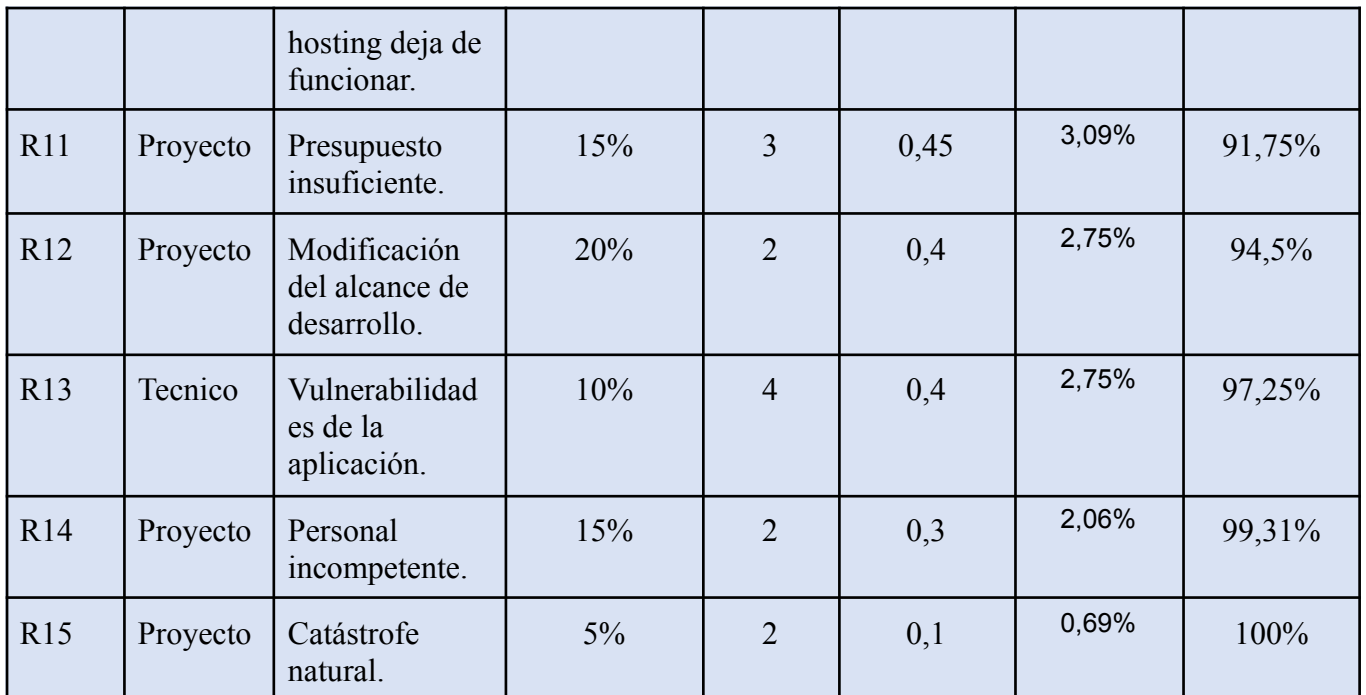

*Fuente: Elaboración propia.*

El siguiente gráfico de Pareto, permite visualizar con detalle los riesgos con mayor probabilidad de ocurrencia.

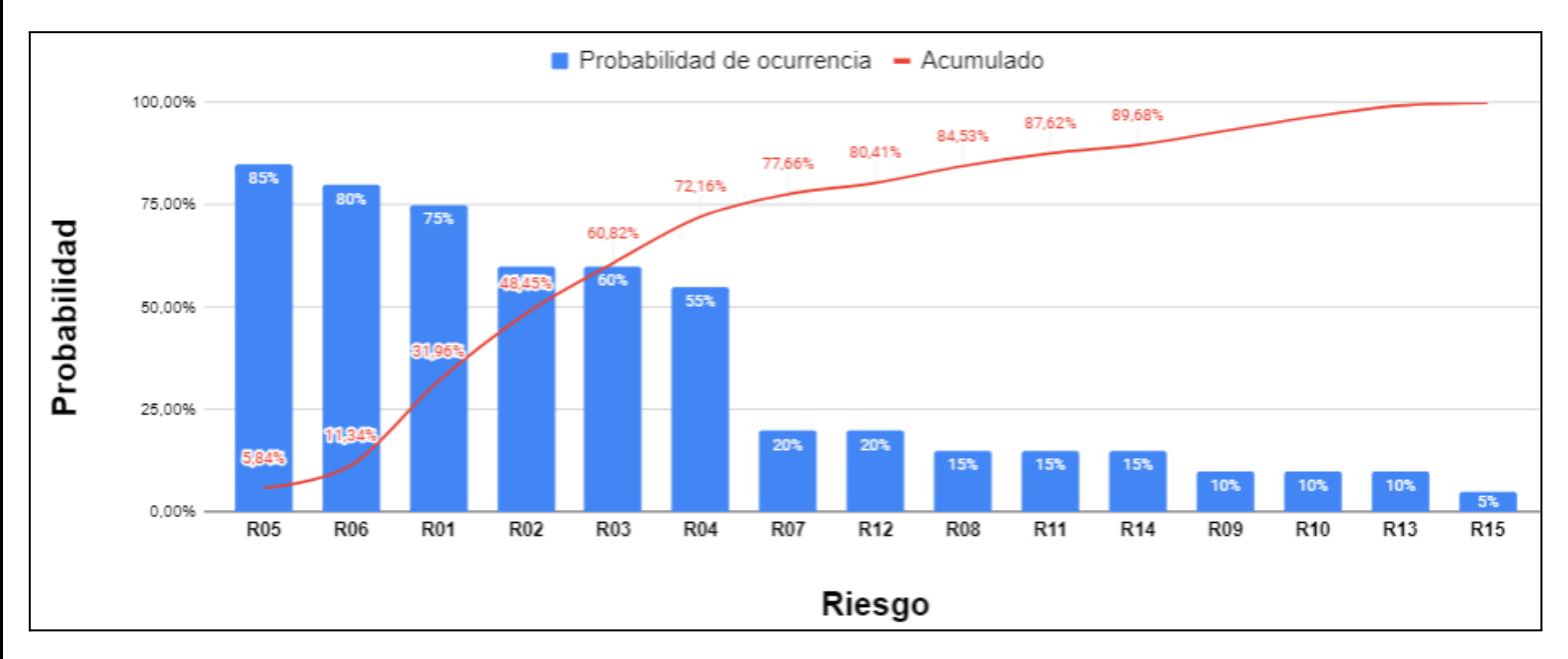

<span id="page-53-0"></span>*Ilustración 14. Gráfico de Pareto.*

*Fuente: Elaboración propia.*

Si bien el análisis de Pareto sugiere concentrarse en el 20% de aquellos riesgos con más probabilidad de ocurrencia, a continuación, se describen la totalidad de causas, junto con su plan de contingencia.

| N° Riesgo       | Causas                                                                                                    | Plan de contingencia                                                                                                    |  |
|-----------------|----------------------------------------------------------------------------------------------------|----------------------------------------------------------------------------------------------------|--|
| <b>R01</b>      | · El consumidor está acostumbrado a<br>hacer largas filas.<br>• Desconocimiento de la existencia de<br>nuevas herramientas para ahorrar<br>tiempo | Aumentar el plan publicitario.<br>Incentivar uso con descuentos exclusivos.                                                                                |  |
| R <sub>02</sub> | • Desconocimiento de la tecnología.<br>Análisis incorrecto.                                                                                       | Realizar un nuevo análisis para determinar la<br>tecnología correcta.<br>Contratar especialista en dicha tecnología.                                       |  |
| <b>R03</b>      | Mercado IT inestable.<br>Ofertas superadores<br>· Falta de política de retención de<br>personal                                                   | Implementar políticas para retener personal.<br>Buscar en base de datos interna candidatos<br>evaluados previamente.                                       |  |
| <b>R04</b>      | Historia redactada sin participación del<br>desarrollador                                                                                         | Reforzar el refinamiento de la historia de<br>$\bullet$<br>usuario, con mayor participación del analista<br>funcional y desarrollador.                     |  |
| <b>R05</b>      | • Único servicio disponible de energía<br>eléctrica, posee una infraestructura<br>inestable.                                                      | · Adquirir un generador eléctrico.                                                                                                    |  |
| <b>R06</b>      | Servicio de internet inestable.<br>$\bullet$<br>• Falta de energía eléctrica.                                                                     | Utilizar internet de telefonía móvil.                                                                                                    |  |
| <b>R07</b>      | Interfaces mal desarrolladas, poco<br>intuitivas.                                                                                                 | Contratar especialista en ux.<br>$\bullet$                                                                                                    |  |
| <b>R08</b>      | Tecnología mal aplicada.<br>Dejar la aplicación funcionando en<br>segundo plano.                                                                  | Analizar reportes y aplicar cambios.                                                                                                    |  |
| <b>R09</b>      | Subestimar el tiempo necesario para el<br>desarrollo.<br>Falta de comunicación interna.<br>$\bullet$                                              | Informar de inmediato en caso de detectar no<br>llegar con el tiempo acordado. Determinar si<br>reprogramar entrega o lanzar con menos<br>características. |  |
| R <sub>10</sub> | • Servicio de hosting inestable.                                                                                                    | • Comunicarse con el ejecutivo de cuenta del                                                                                                    |  |

<span id="page-54-0"></span>*Tabla 31. Causas y plan de contingencia.*

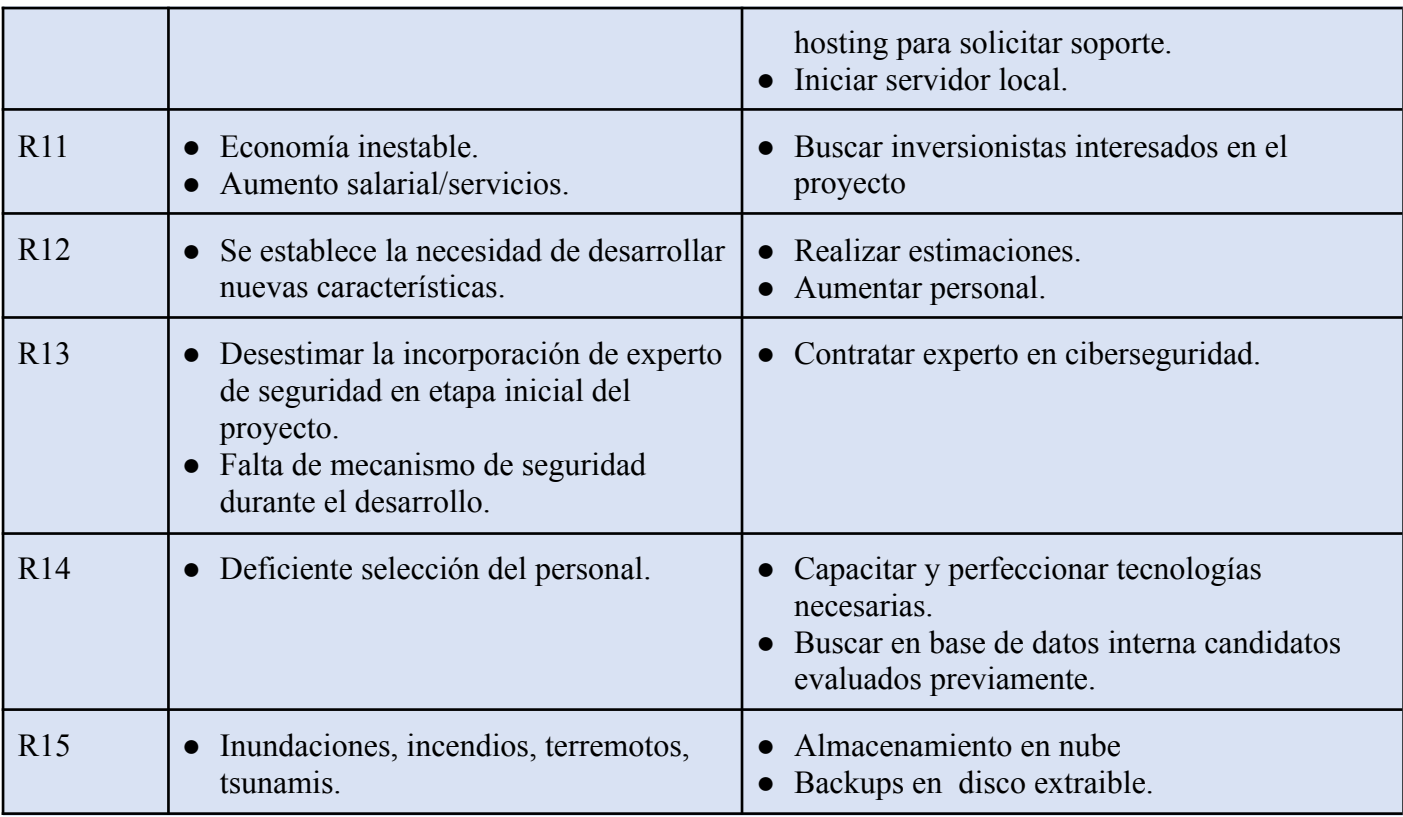

## **Conclusiones**

<span id="page-56-0"></span>Al reconocer la oportunidad de mejorar y brindar nuevas características a los consumidores, se ha desarrollado un sistema de Asistencia, Control y Ventas de productos en supermercados, focalizado en agilizar el proceso de compras.

El disparador principal de la idea, fue la incertidumbre detectada en los consumidores al no identificar con facilidad el precio de los productos, sumado a ello, el tiempo valioso que invierten realizando filas, o buscando un producto entre todas las góndolas, sin posibilidad, hasta ahora, de agilizar dicho proceso.

Para abordar el desarrollo de la aplicación, se presentaron diferentes obstáculos, los cuales paso a paso, fueron superados, entre ellos:

- El diseño e implementación de la arquitectura cloud: En las primeras versiones la aplicación iba a integrar el back-end y front-end en un único ejecutable. A medida que el proyecto avanzaba, esa idea fue descartada, debido a bajo rendimiento, resolviendo generar una aplicación front-end para el usuario, la cual se comunica con un microservicio back-end para la lógica.
- El diseño del front-end: Fue basado en conocimiento teórico, pero llegado a la práctica resultó complejo respetar los prototipos de pantallas planteados, requirió mucha prueba y error hasta alcanzar el resultado esperado.

Posterior a la implementación de la aplicación, se reconoce el cumplimiento de los objetivos propuestos, logrando maximizar la experiencia del consumidor, aplicando una solución innovadora con tecnología de vanguardia.

En todo la materia he podido aplicar procesos y conceptos aprendidos en la carrera, además fue necesario expandir conocimiento en nuevas áreas.

Referido al lado personal y profesional, ha sido una experiencia gratificante y enriquecedora, permitiendo tomar dimensión de todos los pasos y detalles necesarios para el desarrollo de un software de calidad.

# **Demo**

<span id="page-57-0"></span>En el presente repositorio, se encuentra el desarrollo de las funciones principales del backend, tales como: Ver productos, ver ofertas, iniciar carro de compras, generar orden de compra, buscar por código de barra.

[https://bitbucket.org/gallardo\\_\\_pablo/appmarket/src/main/](https://bitbucket.org/gallardo__pablo/appmarket/src/main/)

- **Arnau, R.** (s.f.). *Por qué DEBES usar Spring Boot en tus proyectos JAVA //Arteco*. Arteco Consulting. Consultado: Septiembre 29, 2022, desde https://www.arteco-consulting.com/post/por-que-debes-usar-spring-boot
- **Atlassian.** (s.f.). *Atlassian Bitbucket: herramienta de gestión de código Git para equipos*. Atlassian. Consultado: Octubre 23, 2022, desde https://www.atlassian.com/es/software/bitbucket
- **Atlassian.** (s.f.). *¿Para qué se utiliza Jira Software?* Atlassian. Consultado: Octubre 2, 2022, desde https://www.atlassian.com/es/software/jira/guides/use-cases/what-is-jira-used-fo

r

- **Banco de la Nación Argentina.** (s.f.). Banco de la Nación Argentina. Consultado: Octubre 19, 2022, desde https://www.bna.com.ar/Personas
- **Bautista, I. J.** (2021, Marzo 30). *Backend y Frontend, ¿Qué es y cómo funcionan en la programación?* Servnet. Consultado: Septiembre 29, 2022, desde https://www.servnet.mx/blog/backend-y-frontend-partes-fundamentales-de-la-pr ogramacion-de-una-aplicacion-web
- **Cilsa.** (s.f.). *¿Qué es un sistema operativo? | Desarrollar Inclusión*. Desarrollar Inclusión. Consultado: Octubre 23, 2022, desde https://desarrollarinclusion.cilsa.org/tecnologia-inclusiva/que-es-un-sistema-oper ativo/
- **Coderhouse.** (2021, Septiembre 28). *¿Qué es React JS y cómo funciona? Buenos Aires*. Coderhouse. Consultado: Septiembre 29, 2022, desde https://www.coderhouse.com/blog/que-es-react-js

**Cuervo, V.** (2019, Febrero 14). *¿Qué es Postman? – Arquitecto IT*. Arquitecto IT. Consultado: Octubre 23, 2022, desde https://www.arquitectoit.com/postman/que-es-postman/

**Escobar, G.** (2015, Septiembre 17). *¿Qué es un API?* El Blog de Make it Real. Consultado: Octubre 23, 2022, desde https://blog.makeitreal.camp/que-es-un-api/

- **Gcfglobal.** (s.f.). *¿Cómo usar Windows 10?: Novedades y características de Windows 10*. GCFGlobal. Consultado: Octubre 23, 2022, desde https://edu.gcfglobal.org/es/como-usar-windows-10/novedades-y-caracteristicasde-windows-10/1/
- **Gcfglobal.** (s.f.). *Google Drive: ¿Qué es Google Drive?* GCFGlobal. Consultado: Octubre 23, 2022, desde

https://edu.gcfglobal.org/es/google-drive/que-es-google-drive-/1/

- **Gioberchio, G.** (2017, Agosto 10). *Las cuatro "A" que definen cómo es hoy el consumidor argentino*. Infobae. Consultado: Septiembre 29, 2022, desde https://www.infobae.com/tendencias/2017/08/10/las-cuatro-a-que-definen-comoes-hoy-el-consumidor-argentino/
- **Jetbrains.** (s.f.). *DataGrip: el IDE multiplataforma para bases de datos y SQL, de JetBrains*. JetBrains. Consultado: Septiembre 29, 2022, desde https://www.jetbrains.com/es-es/datagrip/
- **Jetbrains.** (s.f.). *IntelliJ IDEA: el IDE de Java eficaz y ergonómico de JetBrains*. JetBrains. Consultado: Septiembre 29, 2022, desde https://www.jetbrains.com/es-es/idea/

**Jetbrains.** (s.f.). *WebStorm: El IDE más inteligente para JavaScript, creado por*

*JetBrains*. JetBrains. Consultado: Septiembre 29, 2022, desde https://www.jetbrains.com/es-es/webstorm/

**Jlagunas.** (2022, Junio 10). *Backend developer - DTIP*. Blogs-Uninter. Consultado: Septiembre 29, 2022, desde

https://blogs.uninter.edu.mx/DTIP/index.php/2022/06/10/backend-developer/

**Jvs-informatica.** (s.f.). *¿Qué es el código fuente en informática?* JVS Informática. Consultado: Octubre 23, 2022, desde

https://www.jvs-informatica.com/blog/glosario/codigo-fuente/

- **Mozilla.** (2022, Septiembre 27). *JavaScript | MDN*. MDN Web Docs. Consultado: Septiembre 29, 2022, desde https://developer.mozilla.org/es/docs/Web/JavaScript
- **Mundobytes.** (s.f.). *Hostinger. Qué Es, Historia, Planes, Precios, Soporte Y Más*. Mundobytes.com. Consultado: Octubre 23, 2022, desde https://mundobytes.com/hostinger-que-es-historia-planes-y-precios/
- **Oracle.** (s.f.). *Software Java*. Oracle. Consultado: Septiembre 29, 2022, desde https://www.oracle.com/ar/java/
- **Real Academia Española.** (s.f.). *supermercado | Definición | Diccionario de la lengua española | RAE - ASALE*. Diccionario de la lengua española. Consultado: Septiembre 29, 2022, desde https://dle.rae.es/supermercado
- **Redhat.** (2022, Julio 19). *Temas El concepto de DevOps ¿Qué es la metodología ágil?* Red Hat. Consultado: Septiembre 29, 2022, desde https://www.redhat.com/es/devops/what-is-agile-methodology
- **Robledano, A.** (2019, Septiembre 24). *Qué es MySQL: Características y ventajas*. OpenWebinars. Consultado: Septiembre 29, 2022, desde

https://openwebinars.net/blog/que-es-mysql/

**Sanjuán, L. D.** (s.f.). *La observación -Lidia Díaz Sanjuán -Texto Apoyo Didáctico -Método Clínico, 3º Sem.* psicologia.unam.mx. Consultado: Septiembre 29, 2022, desde

http://www.psicologia.unam.mx/documentos/pdf/publicaciones/La\_observacion \_Lidia\_Diaz\_Sanjuan\_Texto\_Apoyo\_Didactico\_Metodo\_Clinico\_3\_Sem.pdf

**Senado y Cámara de Diputados de la Nación Argentina.** (s.f.). *Ministerio de*

*Economía y Finanzas Públicas - Argentina*. InfoLEG - Ministerio de Economía

y Finanzas Públicas - Argentina. Consultado: Septiembre 29, 2022, desde

http://servicios.infoleg.gob.ar/infolegInternet/anexos/190000-194999/190502/no rma.htm

**Senado y Cámara de Diputados de la Nación Argentina.** (2020, Marzo 17). *LEY DE GÓNDOLAS - Ley 27545*. BOLETIN OFICIAL REPUBLICA ARGENTINA. Consultado: Septiembre 29, 2022, desde

https://www.boletinoficial.gob.ar/detalleAviso/primera/226827/20200317

**Seoestudios.** (2020, October 19). *¿Qué es un script?: Descubre qué es y cómo crearlo*. SEOestudios. Consultado: Octubre 23, 2022, desde

https://www.seoestudios.es/que-es-un-script/

**Sysarmy.** (s.f.). Resultados de la encuesta de sueldos de Febrero 2022 | openqube. Consultado: Octubre 19, 2022, desde

https://sueldos.openqube.io/encuesta-sueldos-2022.01/#Salarios-Segun-Puesto

**Vmware.** (s.f.). *¿Qué es la arquitectura de nube? | Glosario de VMware | ES*. VMware. Consultado: Octubre 23, 2022, desde

https://www.vmware.com/es/topics/glossary/content/cloud-architecture.html

# **Anexos**

# <span id="page-62-0"></span>*Anexo I : Ticket de compra*

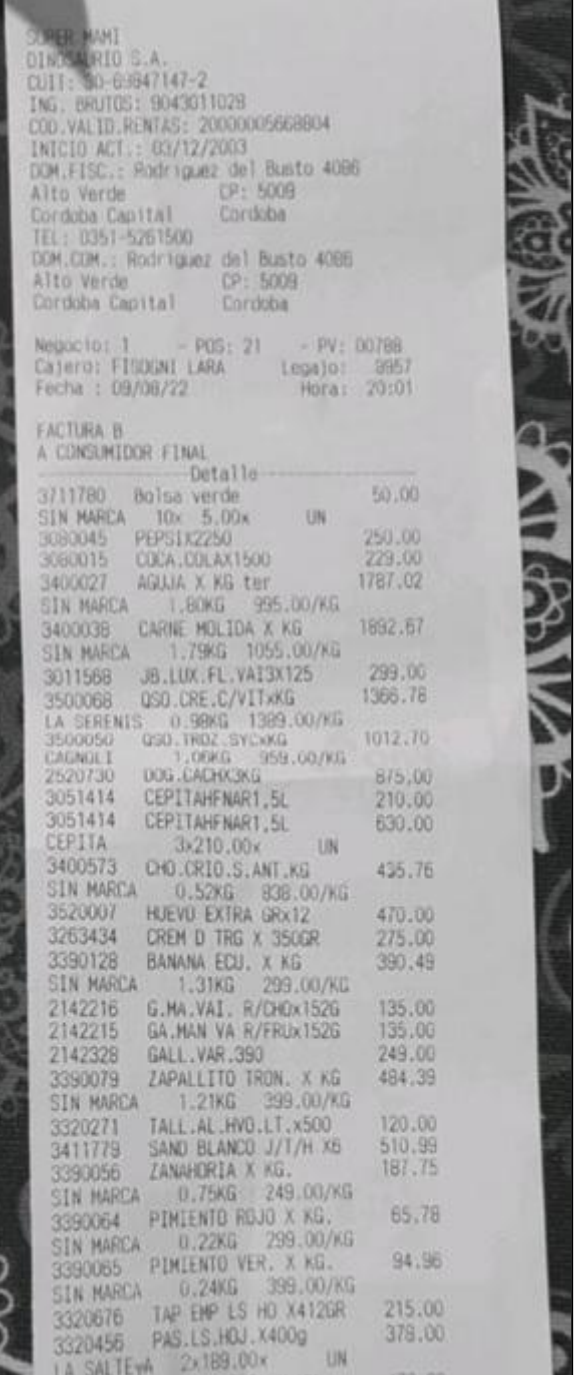

# <span id="page-63-0"></span>*Anexo II : Epec - Consumo mensual estimado*

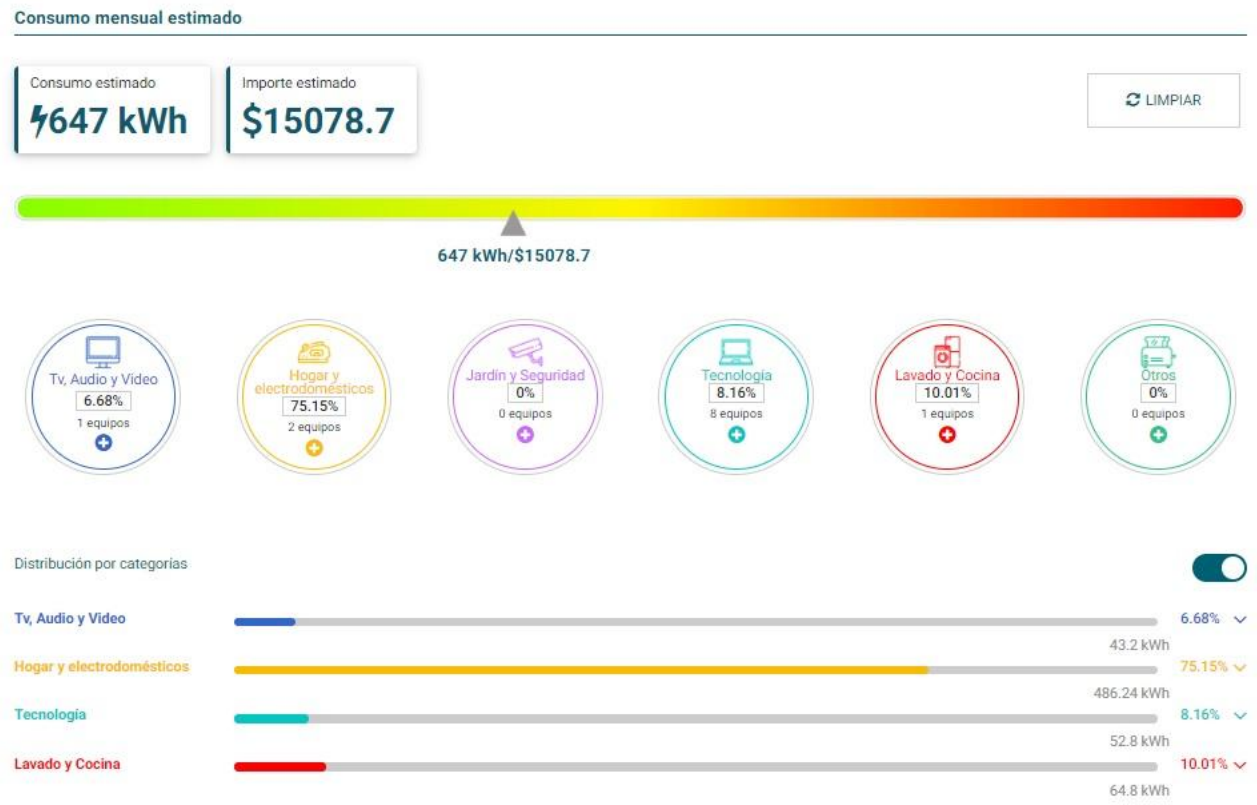